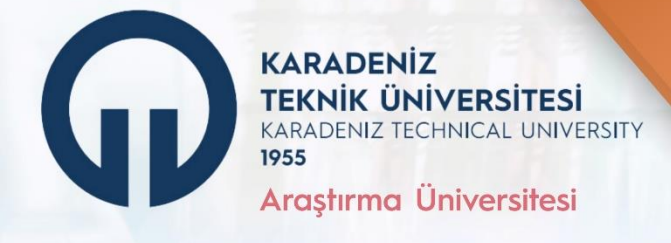

# 2024

# TÜBİTAK PROJE HARCAMALARI **BİLGİLENDİRME REHBERİ**

# **STRATEJI** GELİŞTİRME<br>DAİRE BAŞKANLIĞI

www.ktu.edu.tr/sgdb

# *i*cindekiler

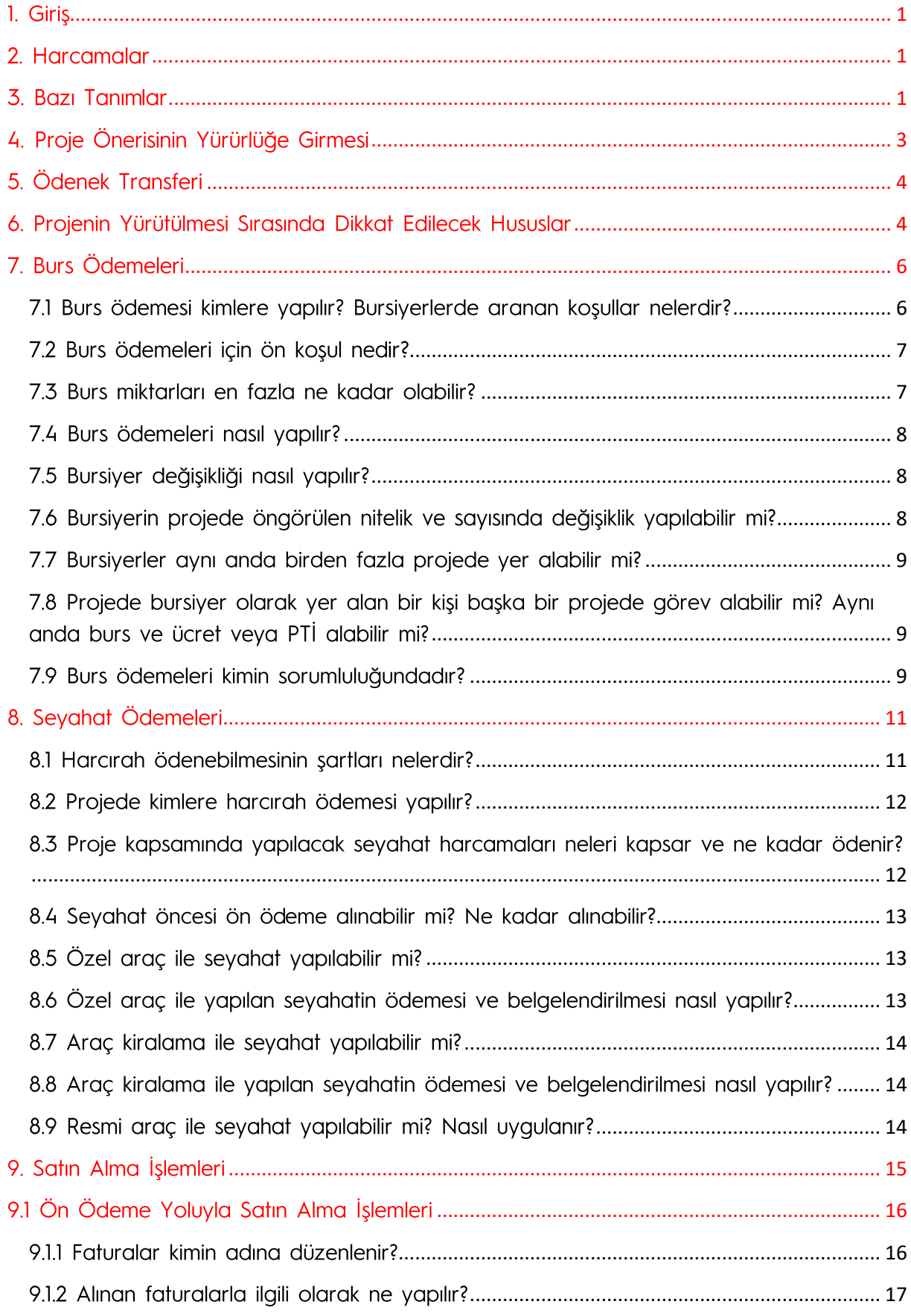

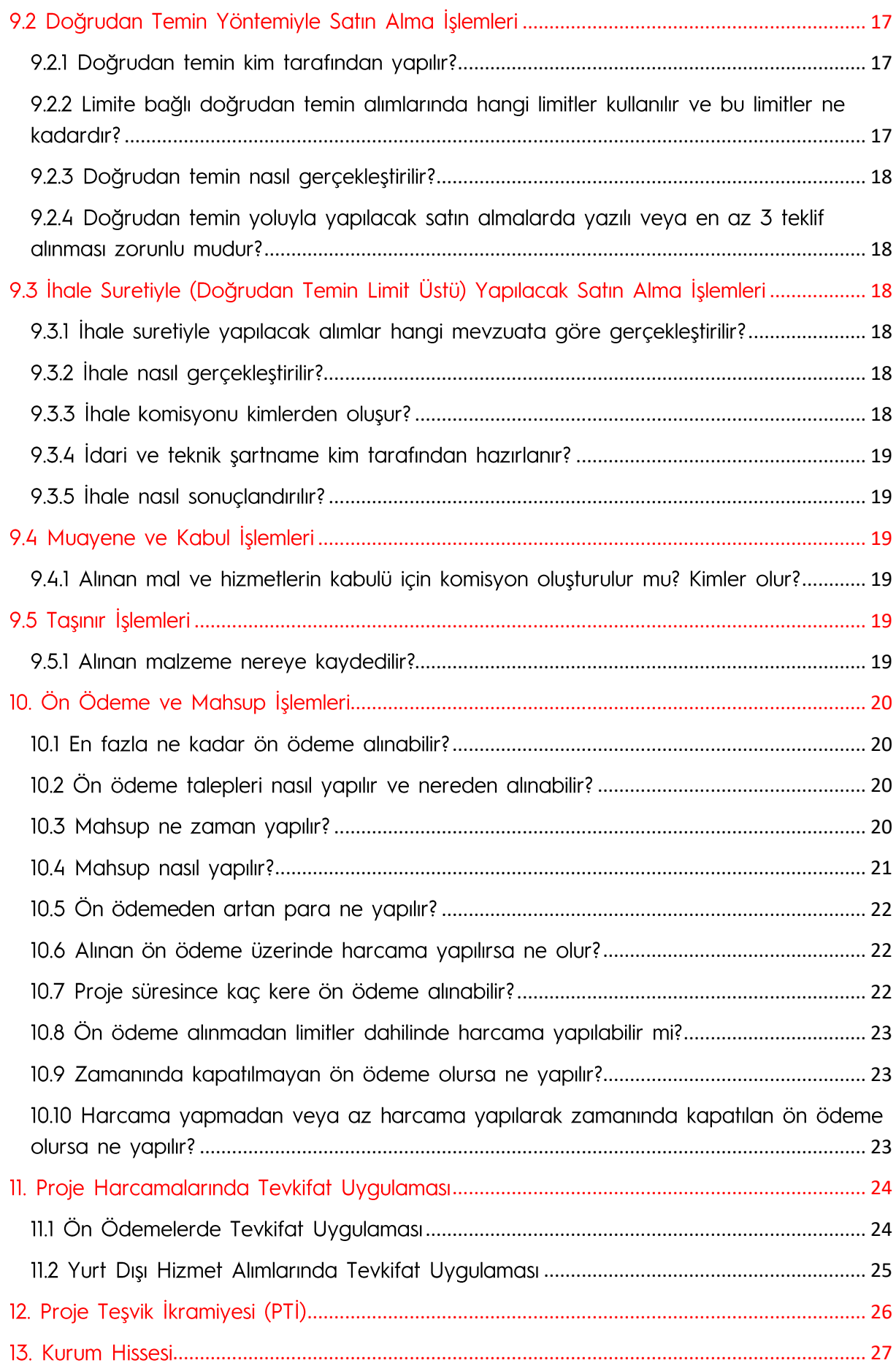

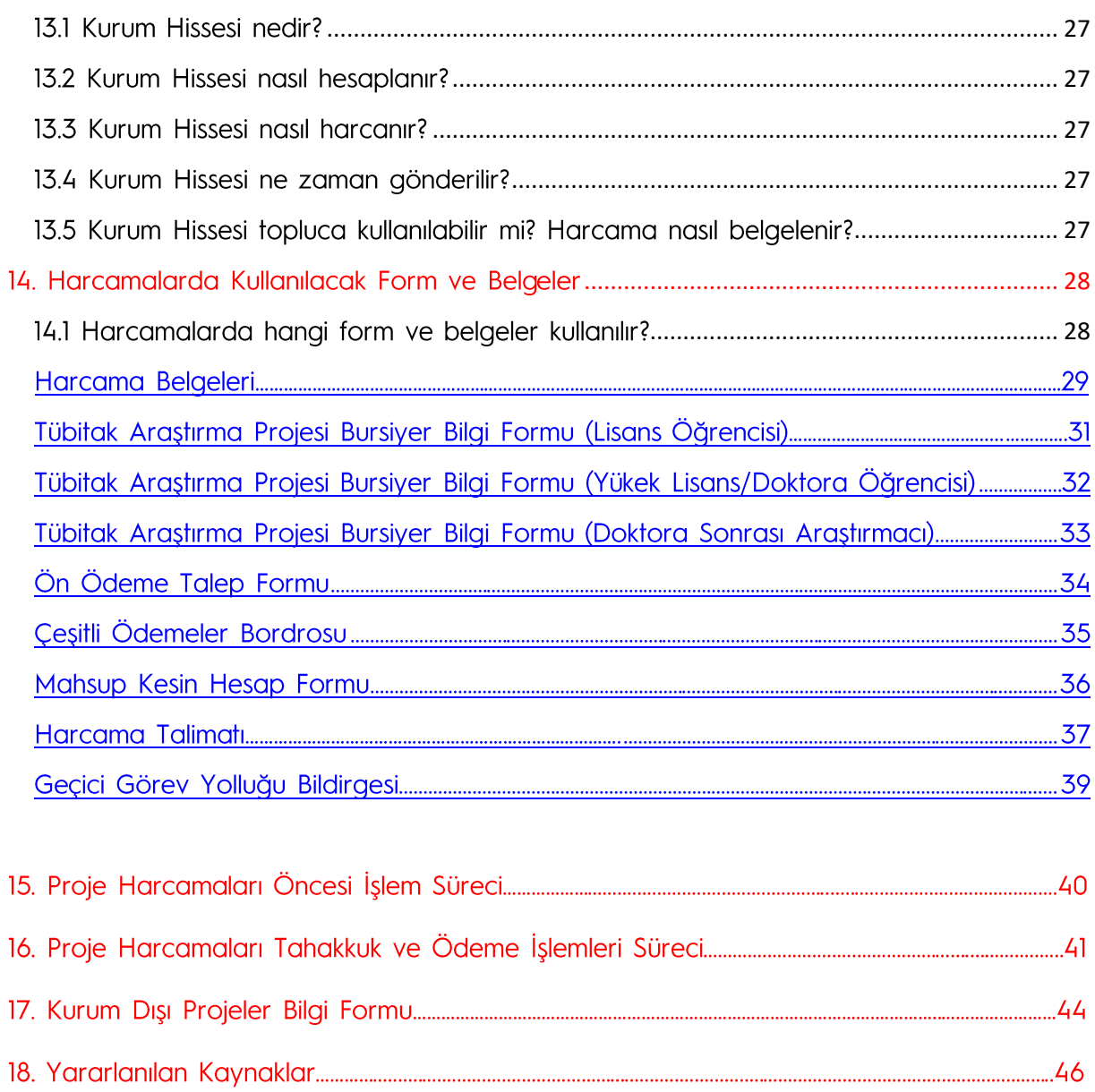

# <span id="page-4-0"></span>1. Giris

KTÜ Strateji Geliştirme Daire Başkanlığı tarafından hazırlanan TÜBİTAK Proje Harcamaları Bilgilendirme Rehberi üniversitemiz bünyesinde projesi bulunan arastırmacılara yönelik olarak hazırlanmıştır. Projenin kabulünden sonra, ödenek transferiyle başlayan proje harcamalarında dikkat edilmesi gereken hususlar ve mali konularda karşılaşılan sık sorular dikkate alınarak hazırlanan bu çalışmanın, araştırma üniversitesi olan aynı zamanda tam akredite olmuş üniversitemiz araştırmacılarına faydalı olmasını dileriz.

# <span id="page-4-1"></span>2. Harcamalar

278 Sayılı Türkiye Bilimsel ve Teknolojik Araştırma Kurumu Kurulması Hakkındaki Kanunun 16. maddesi hükmü gereğince, Hazine ve Maliye Bakanlığı ile TÜBİTAK'ın müstereken hazırladığı:

TÜBİTAK Kaynaklarından Genel Bütçe Kapsamındaki Kamu İdareleri ile Özel Bütçeli İdarelere Proje Karşılığı Aktarılacak Tutarların Harcanmasına ve TÜBİTAK Tarafından Yürütülen Dış Destekli Projelerin Harcamalarının Gerçekleştirilmesine İlişkin Esas ve Usuller çerçevesinde yürütülür.

# <span id="page-4-2"></span>**3. Bazı Tanımlar**

Harcama Yetkilisi: Proje yürütücüsü

Gerçekleştirme Görevlisi: Yürütücü tarafından öncelikle proje personeli arasından, olmadığı takdirde ise birim veya projenin yürütüldüğü bölüm personeli arasından görevlendirilen kişi veya kişileri (araştırma görevlisi olmayan bursiyerler gerçekleştirme görevlisi olarak belirlenemez)

(Harcama Yetkilisi ve Gerçekleştirme Görevlisinin izinli ya da görevli olduğu durumlarda, bu görevlerini başka birine yazılı olarak geçici devredilebilirler.)

Muhasebe Yetkilisi: Kurumun muhasebe yetkilisi,

Birim : Projenin yürütüldüğü Kurum/Kuruluş tarafından, projeler ile ilgili evrak, kayıt, mali ve idari işlemleri yürütmek üzere görevlendirilen **Bilimsel Araştırma** Projeleri Koordinasyon Birimini (BAP),

*lfade* eder.

Harcama Yönetim Sistemi (HYS), "Harcama Talimatı Onay Belgesi" ile "Ödeme Emri Belgesi" nin e-belge standartlarına uygun olarak elektronik ortamda hazırlamasına ve harcama işlemlerini yürütebilmesine imkan tanıyan bilişim sistemidir. Proje yürütücüleri, https://harcama.hmb.gov.tr/ adresinden Harcama Yönetim Sistemi"ne ulașabilir.

Sistemde "Veri Giriş Görevlisi", "Gerçekleştirme Görevlisi", "Harcama Yetkilisi" ve "Strateji Kullanıcısı" olarak dört farklı rol bulunmaktadır.

Veri Giriş Görevlisi; "Harcama Talimatı Onay Belgesi" ile "Ödeme Emri Belgesi" ni sistem üzerinden hazırlayarak Gerçekleştirme Görevlisine göndermektedir. Belgeler üzerinde imzası bulunmamakta ancak yaptığı işlemlerin kaydı sistem üzerinde tutulmaktadır. (Bu görev BAP Koordinasyon Birimi altında oluşturulan "TÜBİTAK ve Diğer Ulusal Projeler Birimi" tarafından yürütülmektedir.)

HYS'de Gerçekleştirme Görevlisi; Veri Giriş Görevlisi tarafından hazırlanan belgeleri kontrol ederek onaylamakta veya belgeleri kendisi hazırlayarak sistem üzerinden Harcama Yetkilisine göndermektedir. Gerçekleştirme Görevlisinin Harcama Talimatı Onay Belgesinde "Düzenleyen", Ödeme Emri Belgesinde ise "Gerçekleştirme Görevlisi" sıfatıyla imzası bulunmaktadır. (Bu görev proje yürütücüsü tarafından belirlenen ve BAP ve SGDB'ye bildirilen kişi tarafından yürütülecektir.)

HYS'de Harcama Yetkilisi; Gerçekleştirme Görevlisi tarafından sistem üzerinden gönderilen Harcama Talimatı Onay Belgesi veya Ödeme Emri Belgesini imzalamakta elektronik ortamda onavlavarak ve muhasebe sistemine göndermektedir. (Bu görev Proje Yürütücüsü tarafından yürütülecektir.)

ARDEB-PTS (TÜBİTAK Araştırma Destek Programları Proje Takip Sistemi) : ARDEB tarafından desteklenmekte olan projelerin gelişme/sonuç raporlarının yüklenmesi ve projelerle ilgili taleplerin elektronik ortamda yürütülmesini sağlamak amacıyla geliştirilmiş bir programdır.

TTS (Transfer Takip Sistemi) : Projeler kapsamında TÜBİTAK tarafından üniversiteler ile kamu kurum ve kuruluşlarına aktarımı yapılan mali kaynak verilerinin tutulmasını, muhasebeleştirme ve mali raporlama işlemlerinin yapılabilmesini sağlamak amacıyla geliştirilmiş bir programdır.

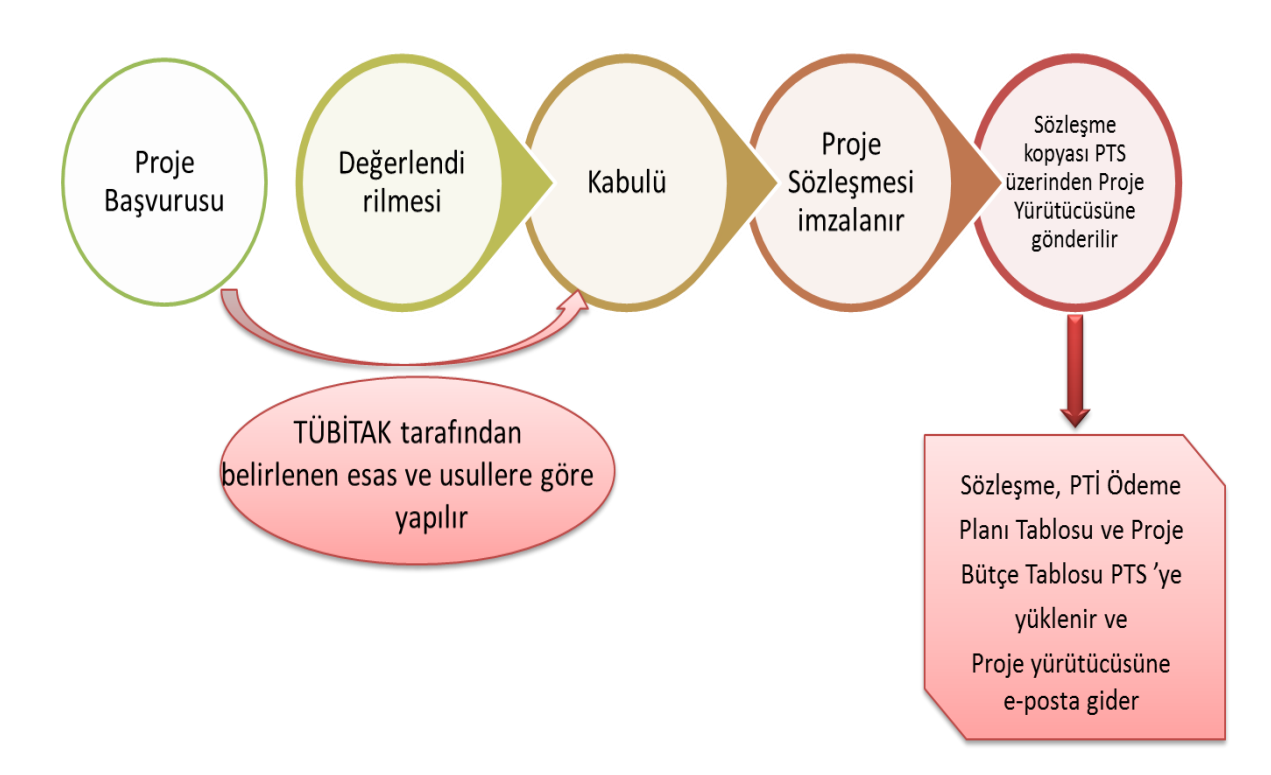

# <span id="page-6-0"></span>4. Proje Önerisinin Yürürlüğe Girmesi

#### 4.1 Proje hesabı ne zaman ve kimin tarafından açılır?

TÜBİTAK tarafından desteklenmesine karar verilen projelerin listesi TTS'de listelenir.

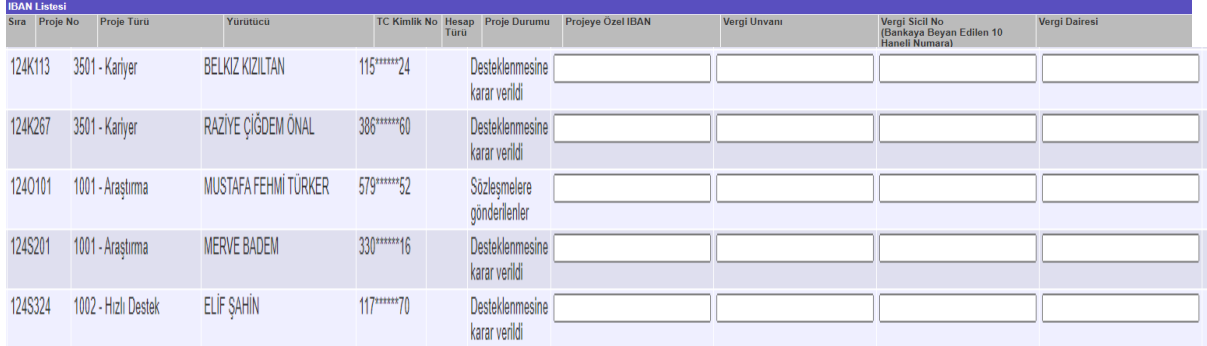

SGDB Proje Birimi Tarafından "KTÜ Kurum Dışı Projeler Bilgi Formu" doldurularak geri gönderilmek üzere proje yürütücüsüne gönderilir. Formun SGDB'ye iletilmesini müteakip, muhasebe yetkilisi tarafından banka hesabı açılarak TTS (Transfer Takip Sistemi) ye girilir.

> TTS'ye girilen IBAN numarası işlem bitiminde gönderilecek bir mesajla sistem tarafından yürütücüye iletilmektedir.

# <span id="page-7-0"></span>5. Ödenek Transferi

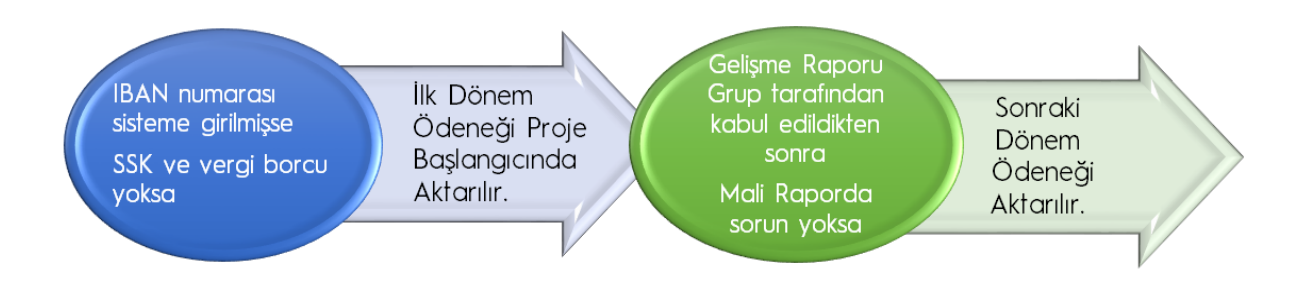

# <span id="page-7-1"></span>6. Projenin Yürütülmesi Sırasında Dikkat Edilecek Hususlar

- 1. Projenizin gelişme/sonuç raporları ve ilgili her türlü yazılı talepler (proje ekibi/kurum değişikliği, fasıl aktarımı, ek ödenek talebi, ek süre talebi vb.) ardeb-pts.tubitak.gov.tr adresi üzerinden TÜBİTAK a gönderilmekte ve sürec bu sistem üzerinden takip edilmektedir.
- 2. PTS'de yer alan proje sözleşmesinin ".pdf" formatındaki dosyasından, sözleşmenin ve bütçe tablosunun birer kopyasını, Strateji Geliştirme Daire Baskanlığı (SGDB) ve BAP Koordinasyon Birimine iletmeniz gerekmektedir.
- 3. Proje harcamalarına ait evrakları imzalamak üzere Gerçekleştirme Görevlisi belirlenerek buna ait dilekçeyi BAP ve SGDB'ye iletmeniz gerekmektedir. (Gerceklestirme Görevlisi: Yürütücü tarafından öncelikle proje personeli arasından, olmadığı takdirde ise birim veya projenin yürütüldüğü bölüm personeli arasından görevlendirilen kişidir.(araştırma görevlisi olmayan bursiyerler gerçekleştirme görevlisi olarak belirlenemez))
- 4. Harcama Yetkilisi ve Gercekleştirme Görevlisi için, BAP Koordinasyon Birimi Kimlik Yöneticisi tarafından verilecek HYS Sistemi Giriş Şifrenizi alınız.
- 5. Projenizde bursiyer kontenjanı varsa burs ödemelerine başlamadan önce, Bursiverlerin projeve dâhil edilmesi için Yürütücünün, ARDEB-PTS üzerinden Bursiyer ekleme sekmesinden projeye ekleyerek bursiyerin uygunluğung dair onay alarak SGK işlemlerinin başlatılması amacıyla (5510 sayılı Kanunun 4/C maddesi hariç) Kurumda bu işle görevlendirilmiş birime bilgi vermesi gerekmektedir
- 6. Proje yürürlüğe girdikten sonra, "Lisans Öğrenci Bursiyer Bilgi Formu", "Lisansüstü Öğrenci Bursiyer Bilgi Formu" veya "Doktora Sonrası Araştırmacı Bursiyer Bilgi Formu" doldurularak, ekleriyle birlikte burs ödemesinin yapılacağı ilgili birime iletilir. Takip eden aylarda, eklerinde verilen bilgilerde bir değişiklik olması halinde, söz konusu eklerin yenilenmesi gerekmektedir.

#### Bir değişiklik olmaması durumunda ise söz konusu eklerin yenilenmesine gerek yoktur.

- 7. Burs ödemesi, bursiyer projeye eklendikten sonra (SGK girişinin yapılmasından itibaren başlatılarak), bursiyere ait **banka hesabına** izleyen ay içerisinde ilgili birim tarafından transfer edilir.
- 8. Burs ödemelerinin bursiyerin görev süresi dolmadan durdurulması veya bursiyerin projeden ayrılması durumunda Yürütücü; ödemenin durdurulması ve SGK bildirim islemlerinin yapılabilmesi amacıyla (5510 sayılı Kanunun 4/C maddesi hariç), ilaili birimi aynı gün içerisinde yazılı olarak bilgilendirmelidir.
- 9. Projenin ilerleyen aşamalarında, sözleşmede yer alan bütçe kalemlerinin niteliğinde veya niceliğinde bir değişiklik yapılması gerektiğinde, harcamayı gerceklestirmeden önce ilgili Arastırma Grubu'ndan mutlaka onay alınız. Gelişme/Sonuç rapor dönemlerinde göndereceğiniz mali raporlarda onay alınmadan yapılan bu tür harcamaların tespiti halinde iadesi istenmektedir.
- 10. Projenizde yurt içi/yurtdışı bilimsel toplantılara katılım/çalışma ziyaretleri için ödenek varsa bu seyahatlerin konusunun proje ile ilgili olması esastır. Bu kapsamda gerçekleştirilecek seyahatler için Grup onayı alınmalıdır ve bu seyahatlere sadece proje yürütücüsü, araştırmacı ve bursiyerler katılabilirler.
- 11. TÜBİTAK tarafından kabul edilebilir gecerli bir mazeret bildirilmeksizin, proje gelisme raporlarının sözlesmede belirtilen tarihlerde, proje sonuc raporlarının ise, sözleşmede belirtilen proje bitiş tarihinden itibaren 2 (iki) ay içinde ARDEB-PTS üzerinden gönderilmemesi halinde, ilgili rapor dönemine ait PTİ'leri ödenmez.
- 12. Gelişme/sonuç raporlarının gecikmesine ilişkin kabul edilebilir mazeret dilekçelerinin değerlendirmeye alınabilmesi için; dilekçenin gelişme raporları icin sözleşmede belirtilen rapor gönderilme tarihinden, sonuç raporları için sözleşmede belirtilen proje bitiş tarihinden önce TÜBİTAK a mutlaka iletilmelidir.
- 13. TÜBİTAK Araştırma ve Yayın Etiği Kurulu Yönetmeliği'nin 9/e maddesi "TÜBİTAK vürütülmekte/sonuclanmıs aereăince desteği ile olan projelerinizin/araştırmalarınızın sonuçlarını içeren sunum (davetli konuşmacılar dahil) veya yayınlarda (makale, kitap, bildiri, tez, vb) TÜBİTAK desteğinin, proje numarası da verilerek belirtilmesi" gerekmektedir. Detaylı bilgi için:

http://www.tubitak.gov.tr/sites/default/files/3654/277 islenmis hali 1.pdf

http://www.tubitak.gov.tr/tubitak content files//mevzuat/vonetmelik/YONETMELIK III 9.pdf

adreslerinden yararlanabilirsiniz.

14. Proje harcamalarını gerçekleşmesinde uyulacak yönetmelik ve esaslar ile projenizin yürütülmesi sırasında kullanılacak olan doküman ve formlara aşağıda belirtilen linklerden ulaşabilirsiniz.

TÜBİTAK Kaynaklarından Genel Bütçe Kapsamındaki Kamu İdareleri ile Özel Bütçeli İdarelere Proje Karşılığı Aktarılacak Tutarların Harcanması ve TÜBİTAK Tarafından Yürütülen Dış Destekli Projelerin Harcamalarının Gerçekleştirilmesine İlişkin Esas ve Usuller Güncelleme tarihi:07.02.2023

Arastırma Projelerinde Uygulanacak İdari ve Mali Esaslar Güncelleme tarihi:23.01.2023

TÜBİTAK Hızlı Destek Programı Esasları Güncelleme tarihi:21.04.2022

https://www.tubitak.gov.tr/sites/default/files/1602 51yk baskanlikyetkisi 15.06.23 438173 baskan likoluru islenmis.pdf

http://tts.tubitak.gov.tr

# <span id="page-9-0"></span>7. Burs Ödemeleri

### <span id="page-9-1"></span>7.1 Burs ödemesi kimlere yapılır? Bursiyerlerde aranan koşullar nelerdir?

Uygulama amacıyla projede yer alan, Türkiye'de kurulu yüksek öğretim kurumlarında lisans veya lisansüstü (özel öğrenciler ve hazırlık sınıfı öğrencileri hariç) eğitim gören T.C. ve yabancı uyruklu öğrenciler ile doktora sonrası araştırmacılara, burs ödemesi yapılabilir.

#### Lisans bursiyerinde aranan koşullar:

- > Herhangi bir kurum/kurulusta calışmama,
- > Türkiye'de kurulu bir yükseköğretim kurumunun lisans programında (hazırlık sınıfı ve özel öğrenci hariç) öğrenci olmak,
- > Öğrencinin sınıfta kalması durumunda bursu kesilir.
- > Bir projede aynı anda en fazla dört lisans öğrencisi bursiyer olarak yer alabilir.

#### Doktora Sonrası Araştırmacı bursiyerinde aranan koşullar:

- > Doktoralı olup herhangi bir kurum/kuruluşta çalışmama
- メン スン みつとう > Doktora ile tıpta diş hekimliğinde, eczacılıkta ve veteriner hekimlikte uzmanlık veya sanatta yeterlilik derecesinin alındığı tarih ile ilgili programın son başvuru tarihi arasında kalan sürenin 7 yıldan fazla olmaması
- > Docent ve üstü akademik unvana sahip olmama

#### Projeler kapsamında bursiyerlere, 2547 Sayılı Kanunda tanınan süreler aşılmamak kaydıyla; yüksek lisansta 3 yıla, doktorada 6 yıla, doktora sonrası arştırmada 3 yıla kadar ödeme yapılabilir.

#### <span id="page-10-0"></span>7.2 Burs ödemeleri için ön koşul nedir?

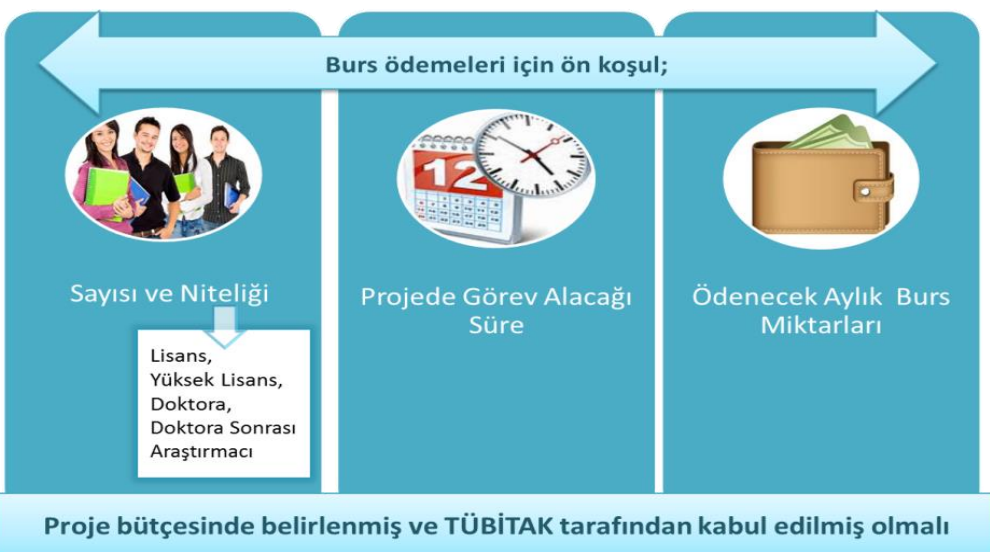

Burs ödemelerinin yapılabilmesi için proje bütçesinde gerekli ödeneğin yer alması, burs ödemeleri yapılacak kişilerin niteliği (Doktora Sonrası Araştırmacı veya Lisans, Yüksek Lisans / Doktora öğrencisi), burs alacakları süre ve aylık burs miktarlarının belirtilmiş olması şarttır.

Bursiyerlerin projeye dâhil edilmesi için Yürütücünün, ARDEP-PTS üzerinden Bursiyer ekleme sekmesinden projeye ekleyerek SGK işlemlerinin başlatılması amacıyla (5510 sayılı Kanunun 4/C maddesi hariç) Kurumda bu işle görevlendirilmiş birime bilgi vermesi gerekmektedir.

#### <span id="page-10-1"></span>7.3 Burs miktarları en fazla ne kadar olabilir?

Projede ver alacak bursiverlere TÜBİTAK tarafından belirlenen üst sınırlara kadar burs ödemesi yapılabilir.

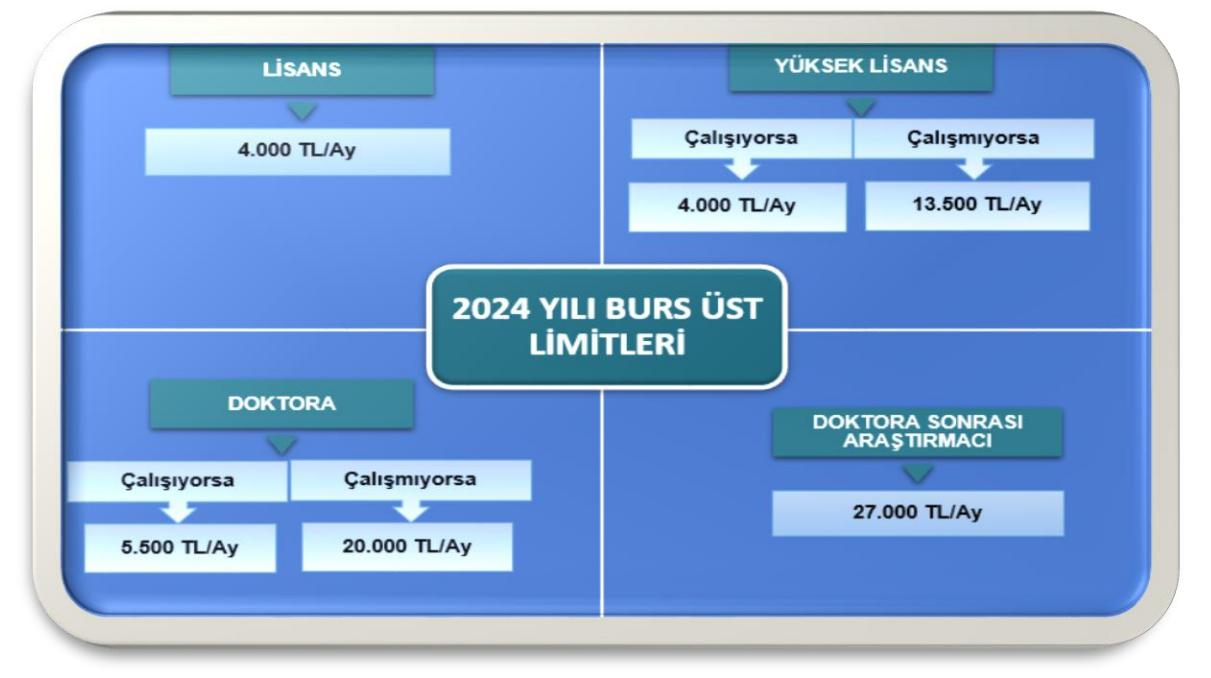

#### <span id="page-11-0"></span>7.4 Burs ödemeleri nasıl yapılır?

Proje yürürlüğe girdikten sonra, her ay ve her bir bursiyer için "Lisans Öğrenci Bursiyer Bilgi Formu", "Lisansüstü Öğrenci Bursiyer Bilgi Formu" veya "Doktora Sonrası Araştırmacı Bursiyer Bilgi Formu" doldurularak, ekleriyle birlikte burs ödemesine ait ödeme emrinin düzenleneceği BAP birimine iletilir.

bursiver sonra **SGK girişinin Burs** ödemesi. projeye eklendikten yapılmasından itibaren başlatılarak, bursiyere ait banka hesabına izleyen ay icerisinde ilgili birim tarafından transfer edilir.

"Bursiyer Bilgi Formu" ve eklerinin ilgili birime verilmemesi halinde burs ödemesi yapılmaz.

Burs ödemelerinin bursiyerin görev süresi dolmadan durdurulması veya bursiverin projeden avrılması durumunda Yürütücü; ödemenin durdurulması ve SGK bildirim işlemlerinin yapılabilmesi amacıyla (5510 sayılı Kanunun 4/C maddesi hariç), ilgili birimi aynı gün içerisinde yazılı olarak bilgilendirmelidir.

Yüksek lisans ve doktora öğrencilerine verilecek bursun süresinin, bu kişilerin eğitimini tamamlaması için tanınan süreyi aşmamış olması gerekir.

- Yüksek lisans için; 3 yıl
- $\triangleright$  Doktora için; 6 yıl
- > Doktora sonrası araştırmada; 3 yıl

#### <span id="page-11-1"></span>7.5 Bursiyer değişikliği nasıl yapılır?

- · Proje Yürütücüsünün uygun görmesi halinde değişiklik yapılabilir.
- · Söz konusu değişiklik hakkında Proje Yürütücüsü tarafından, İlgili Araştırma Grubuna bilgi verilir.
- Yeni bursiyerin TÜBİTAK veri tabanına kaydı ve başka projelerde bursiyer olup olmadığı kontrol edilerek Gruptan uygunluk onayı alınır.
- · Proje Yürütücüsü daha sonra yeni bursiyere ödeme yapılabilmesi için, gerekiyorsa **SGK girisinin yapılmasından sonra** izleyen ayda bursiyerin banka hesabına transfer edilir.
- Söz konusu değişikliklere ayrıca gelişme raporlarında yer verilir.

#### <span id="page-11-2"></span>7.6 Bursiyerin projede öngörülen nitelik ve sayısında değişiklik yapılabilir mi?

Bursiyerin niteliğinde (lisans/lisansüstü/doktora sonrası) ve/veya sayısında yapılacak değişiklikler Grup onayıyla yapılır.

Proje bütçesinin burs faslında yer alan toplam bursiyer ödeneği ve TÜBİTAK tarafından belirlenen üst limitler aşılmamak şartıyla aylık burs miktarlarında ve yüksek lisans, doktora öğrenciliği arasındaki nitelik değişikliklerinde Grup onayı alınmasına gerek yoktur. Bu değişikliklere ilişkin bilgilere ilgili döneme ait gelişme/sonuç raporunda yer verilir.

Bursiyerin durum (ücretli/ücretsiz bursiyer) ve niteliğinin (lisans/lisansüstü) değişmesi veya bursiyerliğin sona ermesi durumunda, bir ay 30 gün kabul edilerek mahsuplaşma yapılır. 5 günden fazla alacağı olmayan bursiyerlere bu süre için ödeme yapılmayacağı gibi 5 günü aşmayan fazla ödemeler de bursiyerden geri istenmez.

#### <span id="page-12-0"></span>7.7 Bursiyerler aynı anda birden fazla projede yer alabilir mi?

Bursiyerler aynı anda birden fazla projede yer alamazlar.

BİDEB bursu veya kamu kurum/kuruluşlarından aylık burs alanlar, projede de bursiyer olarak yer alabilir. Kamu kurum/kuruluşlarından aylık burs alanlara, projeden de burs ödemesi yapılabilir. BİDEB'ten burs alan veya almaya hak kazanan kişilerin projede yer alması halinde bu durum, proje yürütücüsü tarafından Gruba bildirilir.

BİDEB bursiyerine yer aldıkları projeden ödeme yapılabilmesi için projenin ilgili faslında ödenek bulunması şarttır.

#### <span id="page-12-1"></span>7.8 Projede bursiyer olarak yer alan bir kişi başka bir projede görev alabilir mi? Aynı anda burs ve ücret veya PTİ alabilir mi?

Projede bursiyer olarak yer alan bir kişi, burs aldığı süre boyunca başka bir projede proje yürütücüsü, araştırmacı, danışman, bursiyer veya yardımcı personel olarak görev alamaz.

Ancak herhangi bir kurum/kuruluşta çalışmayan doktora sonrası araştırmacılar ile 1002-Hızlı Destek Programı kapsamında proje yürütücüsü olarak görev alan doktora öğrencileri aynı anda farklı projelerde bursiyer ve proje yürütücüsü olarak görev alabilirler

Bir kişi aynı anda TÜBİTAK'ın herhangi bir programından burs (BİDEB, TEYDEB vb.) ve TÜBİTAK tarafından desteklenen herhangi bir projeden Proje Teşvik İkramiyesi veya ücret alamaz.

#### <span id="page-12-2"></span>7.9 Burs ödemeleri kimin sorumluluğundadır?

- · Proje yürütücüleri burs ödemelerinin zamanında yapılması için her türlü tedbiri almaktan sorumludur.
- · Bursiyerlere projede uygulama yaptıkları ayı takip eden ayın ilk haftasında burs ödemelerinin yapılması esastır.
- · Burs ödemelerinde geçerli olmayan bir nedenden dolayı gecikme olması ve bu durumun TÜBİTAK'a bildirilmesi halinde TÜBİTAK tarafından gecikmenin gerekçeleri istenebilir.
- Burs ödemelerinin yapılmasında ihmal, kusur ve suistimali olduğu anlaşılan proje yürütücüsü hakkında sözleşme ve ilgili mevzuat hükümlerine göre işlem yapılır.

# BURS ÖDEMESİNE BAŞLAMADAN ÖNCE

Bursiyerlerin projeye dahil edilmesi için Yürütücünün "Bursiyer Bilgi Formu ve eklerini bir kereye mahsus olmak üzere Gruba iletmesi ve Gruptan bursiyerin uygunluğuna dair onay alması

Daha sonrasında (gerekiyorsa) SGK giriş işlemleri için birime bilgi vermesi gerekmektedir.

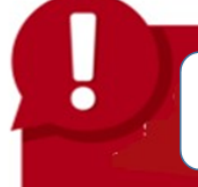

Burs ödemesi, SGK girişinin yapılmasından itibaren izleyen ay içinde yapılır.

SGK giriş/çıkış bildiriminin ve sigortalılık durumunda meydana gelen değişikliklere ait bildirimlerin geç yapılmasından dolayı ortaya çıkacak idari para cezası ve

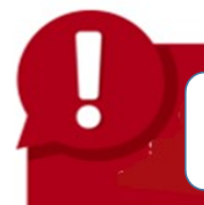

Bursiyerin bursunu zamanında alamamasından doğacak yaptırımlardan proje yürütücüsü sorumludur.

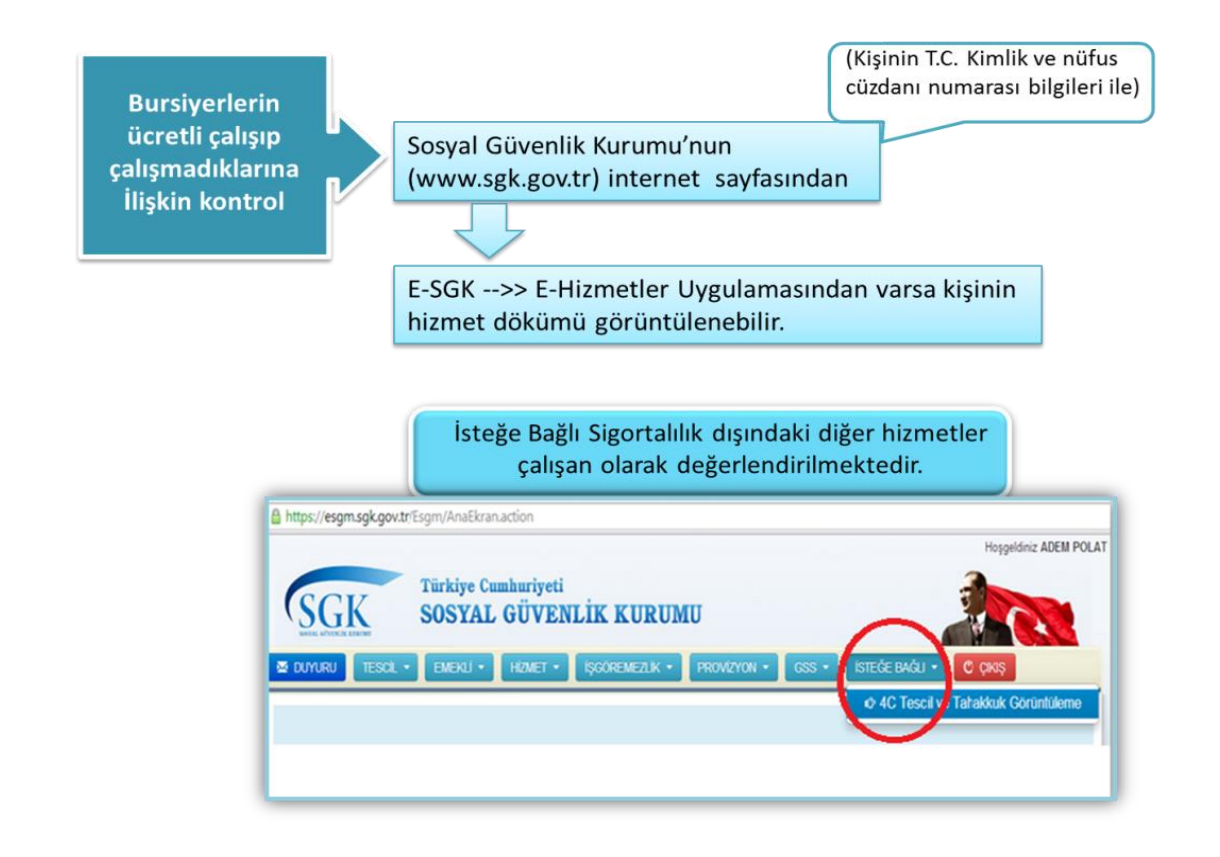

# <span id="page-14-0"></span>8. Seyahat Ödemeleri

#### <span id="page-14-1"></span>8.1 Harcırah ödenebilmesinin şartları nelerdir?

Harcırah ödenebilmesi için seyahatin projede öngörülmüş ve gerekli ödeneğinin proje bütçesinde yer alması gerekmektedir.

Seyahate ilişkin Kurum personelinin izin işlemleri Kurumun uygulamaları doğrultusunda gerçekleştirilir. (Talep edilen görevlendirme yazılarının; Personel Daire Başkanlığının 04.10.2022 tarih ve E-44710342-903.07.01-27994 sayılı yazısına istinaden Üniversite yönetim kuruluna girip, rektör imzalı olarak alınması şarttır.)

Proje personeli arasında başka kuruluşun personeli olması halinde, bu kişilerin seyahat için kuruluşundan izin alması kendi sorumluluklarında olup, seyahat harcamalarında bu iznin kullanılması ve öğrenciler için de proje yürütücüsü tarafından dilekçe formatında görevlendirme yazılıp imzalanması gerekmektedir.

Yapılacak seyahatin projede öngörülmüş olması ve gerekli ödeneğin proje bütçesinde yer alması gerekir.

Projede yer alan Kurum personelinin seyahate ilişkin idari izin işlemleri Kurumun uygulamaları doğrultusunda gerçekleştirilir.

Projenin/seyahatin gerektirmesi halinde, saha calışmasına mahsus olmak üzere proje ekibi dısındakilerin harcırahları da proje kapsamında ödenebilir.

#### <span id="page-15-0"></span>8.2 Projede kimlere harcırah ödemesi yapılır?

Seyahatin projede öngörülmüş olması şartı ile proje personeline harcırah ödenir. Ancak seyahatin gerektirmesi halinde proje personeli dışındaki kişilerin harcırahları proje kapsamında ödenebilir.

### <span id="page-15-1"></span>8.3 Proje kapsamında yapılacak seyahat harcamaları neleri kapsar ve ne kadar ödenir?

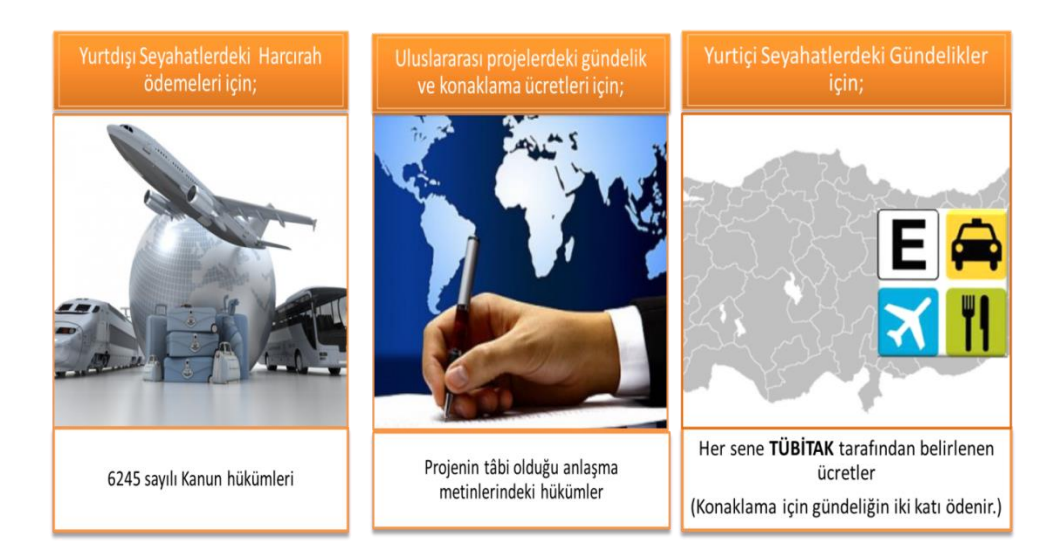

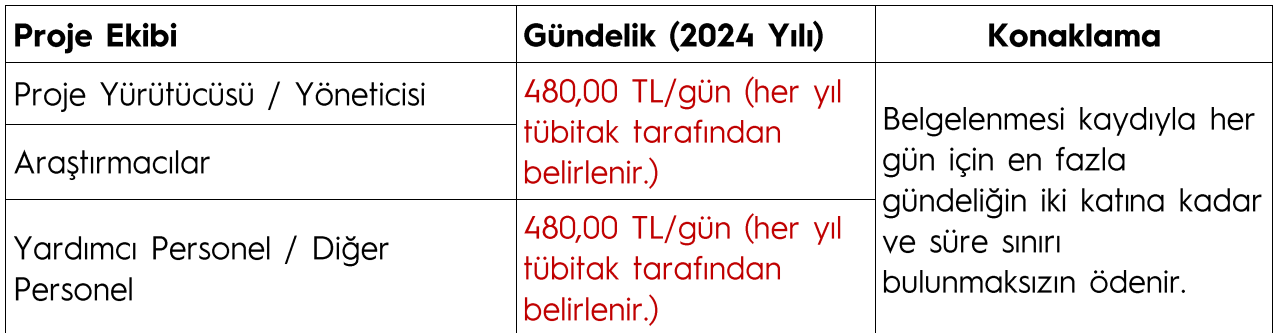

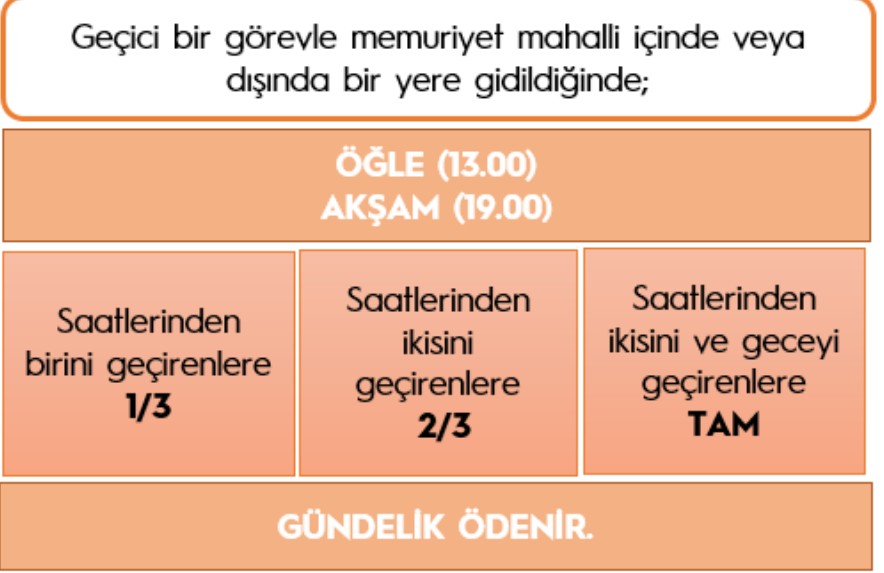

Seyahatlerde uçak dahil mutad araç giderleri ödenir. (Projede ek ödeneğe sebep vermemek kaydıyla yapılacak seyahatlerde uçak kullanımı onaya tabi değildir.)

#### <span id="page-16-0"></span>8.4 Seyahat öncesi ön ödeme alınabilir mi? Ne kadar alınabilir?

Proje bütçesinde öngörülen seyahat dahil her harcama kalemi için belirlenen limit dahilinde ön ödeme alınabilir.

Projede öngörülen ödeneği aşmamak ve yapılacak seyahatin gerektirdiği kadar olması şartıyla, seyahat harcamaları için alınacak ön ödemelerde limit yoktur.

#### <span id="page-16-1"></span>8.5 Özel araç ile seyahat yapılabilir mi?

Projede ek ödeneğe sebep olmaması kaydıyla, araştırmanın gerektirdiği hallerde, mesafe (kilometre) ve güzergâh belirterek sehirlerarası seyahatler özel oto ile yapılabilir.

#### <span id="page-16-2"></span>8.6 Özel araç ile yapılan seyahatin ödemesi ve belgelendirilmesi nasıl yapılır?

Yapılan şehirlerarası seyahatlerde her 100 kilometre için 6 (altı) litre kurşunsuz benzin ücreti karşılığı yol gideri ödenir.

Ödemeye esas olan belge, geçici görev yolluğu bildirgesidir. Bildirgede yol gideri kısmına yapılan kilometreye bağlı olarak hesaplanan yakıt gideri beyan edilir.

Seyahat sırasında kullanılan özel araca alınan yakıt fişleri hesaplanan yakıt giderinin altında olmamak kaydıyla bilgi için bildirgeye eklenir.

#### <span id="page-17-0"></span>8.7 Araç kiralama ile seyahat yapılabilir mi?

Proje bütçesinde ödeneği olmak şartıyla ve araştırmanın gerektirdiği hallerde, fatura alınmak suretiyle araç kiralaması yapılabilir.

#### <span id="page-17-1"></span>8.8 Araç kiralama ile yapılan seyahatin ödemesi ve belgelendirilmesi nasıl vapılır?

Proje numarası belirtilerek Yürütücü Kurum adına alınacak fatura ile belgelenir. (Rayiç Belgesi istenmez)

Yakıt hariç taşıt kiralanması durumunda, araç için alınacak yakıt giderleri hesabında 100 km de 6 litre kurşunsuz benzin karşılığı yakıt bedeli dikkate alınır.

#### <span id="page-17-2"></span>8.9 Resmi araç ile seyahat yapılabilir mi? Nasıl uygulanır?

Projede ödeneğin bulunması şartı ile yapılabilir. Kamuya ait hizmet otolarıyla yapılan bu seyahatlerde alınacak yakıt fişi proje harcama belgesi olarak kabul edilir. Yakıt fişi kabul edilebilmesi için; fişin araç plaka numarası ve proje numarası belirtilerek Yürütücü Kurum adına alınması gerekmektedir. Ayrıca, yol güzergâhı ve yaklaşık kilometre bilgisi belirtilerek, aracın projeye tahsis edildiğine dair yetkili kuruluştan alınacak resmi yazının alınan yakıt fişine eklenmesi gerekir.

# <span id="page-18-0"></span>9. Satın Alma İşlemleri

TÜBİTAK ARAŞTIRMA GELİŞTİRME PROJELERİ İHALE YÖNETMELİĞİNE GÖRE ARDEB PROJELERİNDE UYGULANACAK EŞİK DEĞERLERİ (26.09.2023 tarihli Yönetim Kurulu toplantı kararları)

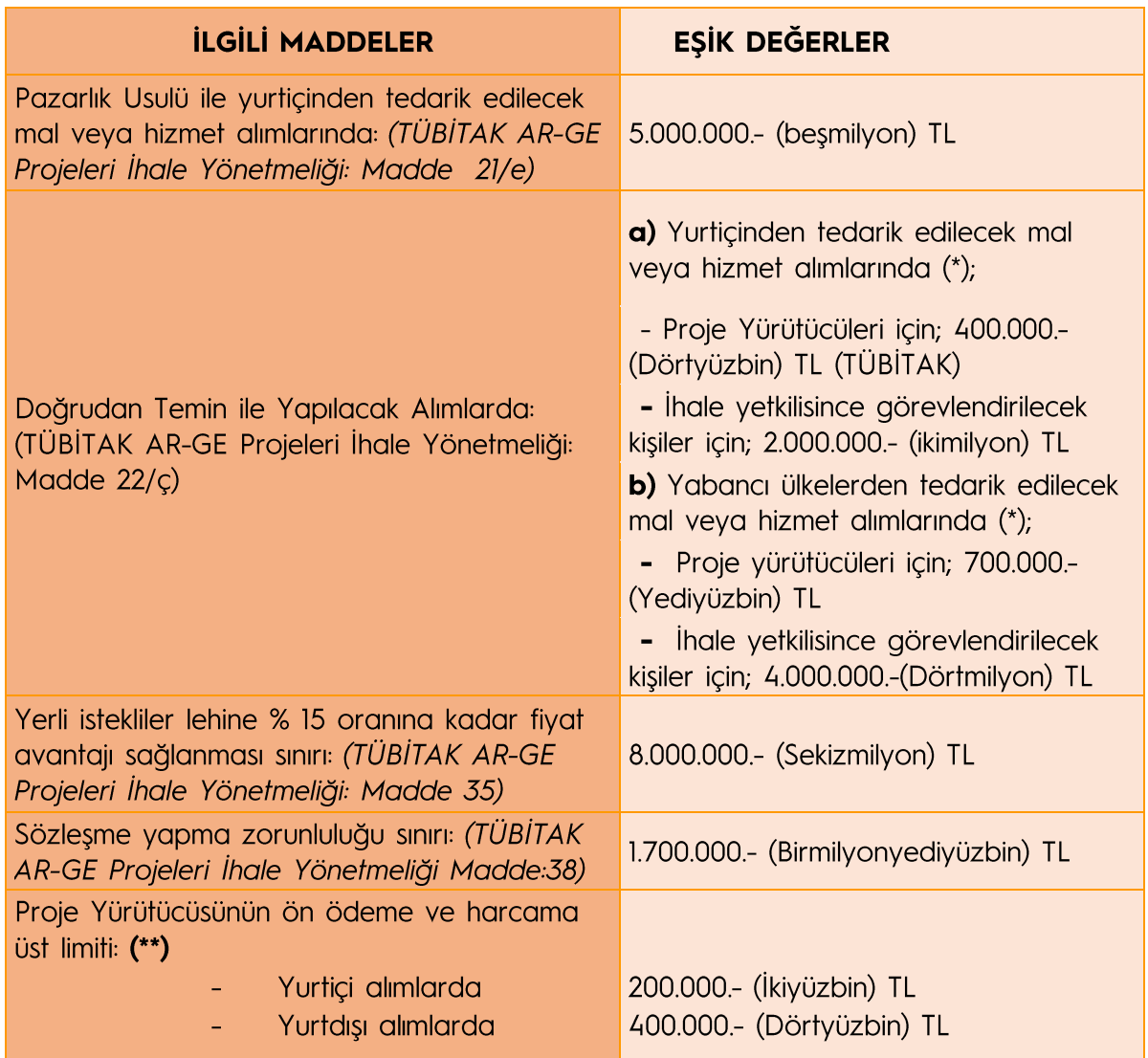

(\*) Mevzuata göre belirlenen harcama yetkilisi aynı zamanda ihale yetkilisidir. Proje Yürütücüsünün Harcama Yetkilisi olduğu durumlarda, "İhale yetkilisince görevlendirilecek kişiler için" belirlenen eşik değerler proje yürütücüsü için geçerlidir. Proje yürütücüsünün Harcama Yetkilisi olmadığı durumlarda, "Proje Yürütücüleri için" belirlenen eşik değerler geçerli olmaktadır.

(\*\*) Bu eşik değere KDV dâhil olup, diğer eşik değerler KDV hariç olarak değerlendirilecektir. Seyahat giderlerinde ön ödeme üst limiti, projedeki ödeneğin aşılmaması kaydıyla seyahatin gerektirdiği kadardır.

# <span id="page-19-0"></span>9.1 Ön Ödeme Yoluyla Satın Alma İşlemleri

#### <span id="page-19-1"></span>9.1.1 Faturalar kimin adına düzenlenir?

Faturalar, Proje numarası belirtilmek suretiyle Yürütücü Kurum adına düzenlenecektir.

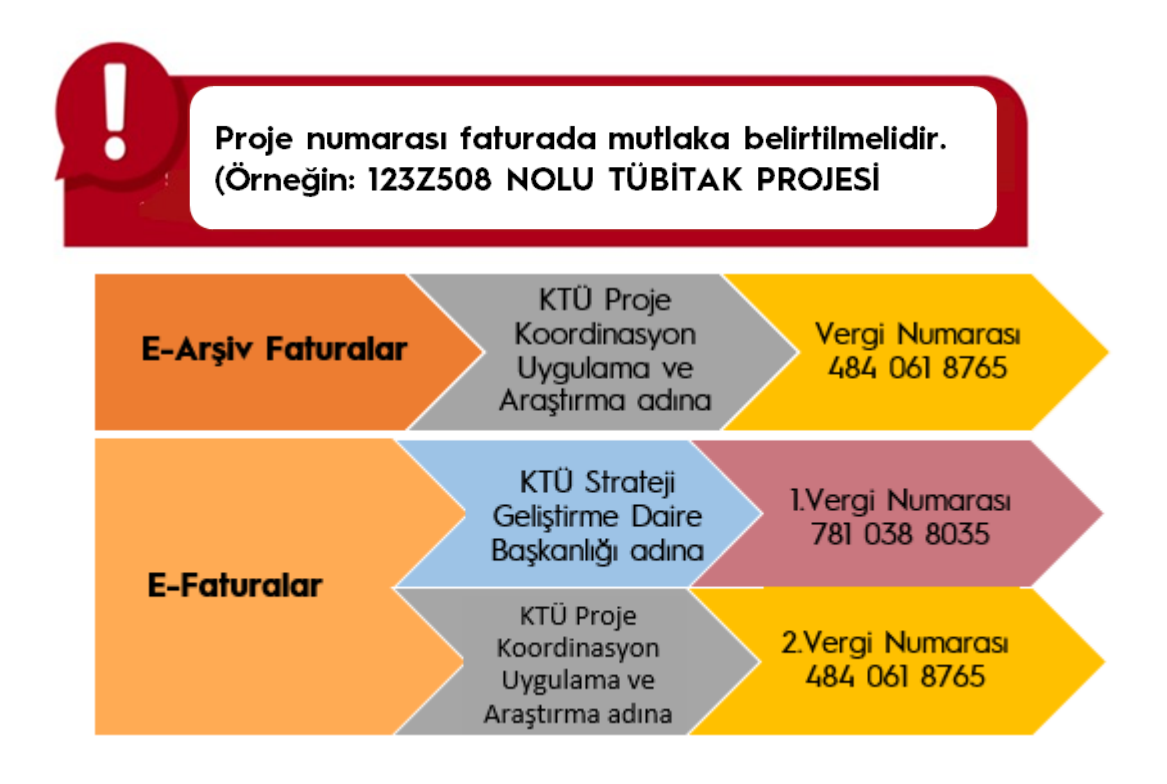

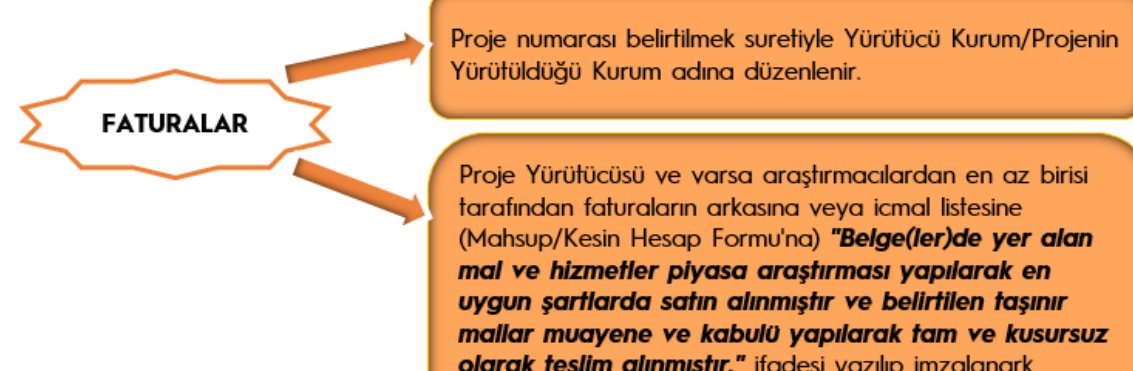

olarak teslim alınmıştır." ifadesi yazılıp imzalanark mahsup evrakına koyulur ve mahsubu yapmak üzere ilgili Birim'e teslim edilir.

#### <span id="page-20-0"></span>9.1.2 Alınan faturalarla ilgili olarak ne yapılır?

Proje Yürütücüsü ve varsa araştırmacılardan en az birisi tarafından, faturaların arkasına veya icmal listesine (Mahsup/Kesin Hesap Formu) "Piyasa fiyat araştırması yapılmıştır ve belirtilen taşınır mallar muayene ve kabulü yapılarak tam ve kusursuz teslim alınmıştır." ifadesi yazılıp, müştereken imzalanarak mahsup evrakına konulacak ve mahsubu yapılmak üzere ilgili Birime teslim edilecektir.

#### <span id="page-20-1"></span>9.2 Doğrudan Temin Yöntemiyle Satın Alma İslemleri

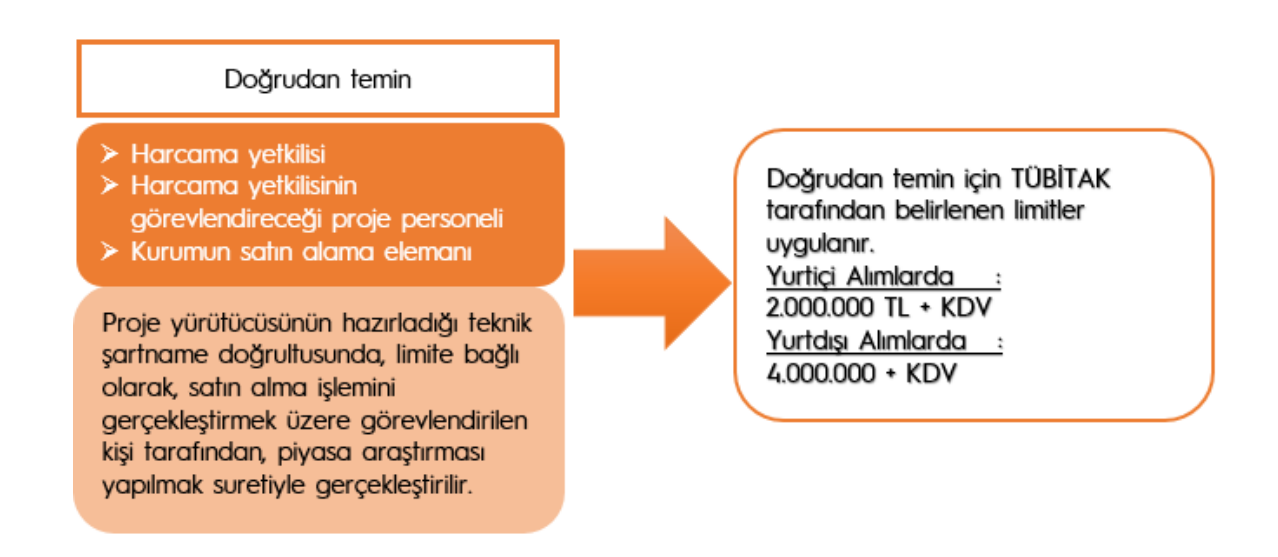

#### <span id="page-20-2"></span>9.2.1 Doğrudan temin kim tarafından yapılır?

Doğrudan Temin, Harcama Yetkilisi, Harcama Yetkilisinin görevlendireceği Proje personeli veya Kurum elemanı aracılığı ile yapılır.

#### <span id="page-20-3"></span>9.2.2 Limite bağlı doğrudan temin alımlarında hangi limitler kullanılır ve bu limitler ne kadardır?

Doğrudan temin için TÜBİTAK limitleri uygulanacaktır.

2024 yılı için TÜBİTAK limiti:

Yurt içi alımlarda: 2.000.000.-TL + KDV Yurt dışı alımlarda: 4.000.000.-TL + KDV

#### <span id="page-21-0"></span>9.2.3 Doğrudan temin nasıl gerçekleştirilir?

Satın alma işleminin Kurum elemanı tarafından gerçekleştirilmesi halinde, Proje yürütücüsü, projede öngörülen malzeme veya hizmete ilişkin gerekiyorsa teknik şartname hazırlayarak satın almanın yapılması için Birime müracaat eder.

Satın alma, yaklaşık maliyet tespiti ve ilan yapılmaksızın limite bağlı olarak Harcama Yetkilisi onayı alınarak, piyasa araştırması yapılmak suretiyle gerçekleştirilir.

#### <span id="page-21-1"></span>9.2.4 Doğrudan temin yoluyla yapılacak satın almalarda yazılı veya en az 3 teklif alınması zorunlu mudur?

Yürütücü piyasa araştırması yapmak suretiyle en uygun alımı yapmak zorundadır. Yazılı teklif toplamak zorunda değildir.

# <span id="page-21-2"></span>9.3 İhale Suretiyle (Doğrudan Temin Limit Üstü) Yapılacak Satın Alma İslemleri

#### <span id="page-21-3"></span>9.3.1 İhale suretiyle yapılacak alımlar hangi mevzuata göre gerçekleştirilir?

Proje sözleşmesinde öngörülen mal ve hizmetlerin satın alınması, 4734 sayılı Kamu İhale Kanunu'nun 3 üncü maddesinin (f) bendi ile gecici 4 üncü maddesine dayanılarak hazırlanan "Türkiye Bilimsel ve Teknolojik Araştırma Kurumu Ar-Ge Projeleri İhale Yönetmeliği" ne göre gerçekleştirilir.

#### <span id="page-21-4"></span>9.3.2 İhale nasıl gerçekleştirilir?

Proje personeli projede öngörülen malzeme veya hizmete ilişkin teknik sartnameyi hazırlayarak, satın almanın yapılması için Birime müracaat eder. Satın alma, ilgili yönetmelik çerçevesinde gerçekleştirilir.

#### <span id="page-21-5"></span>9.3.3 İhale komisyonu kimlerden oluşur?

TÜBİTAK Ar-Ge **İ**hale Projelerine Yönetmeliğine" göre olusturulan komisvonlarda, proje vürütücüsünün harcama vetkilisi olmadığı durumlarda proje yürütücüsü ve her halde en az bir proje personeli görevlendirilir.

Proje yürütücüsünün harcama yetkilisi olduğu durumlarda yürütücünün isteği üzerine Kurum tarafından oluşturulmuş ihale komisyonları marifetiyle de (komisyonda proje personeli bulunmaksızın) alımlar gerçekleştirilebilir.

#### <span id="page-22-0"></span>9.3.4 İdari ve teknik şartname kim tarafından hazırlanır?

Idari şartname Kurum tarafından, teknik şartname ise proje personeli ve/veya yürütücünün görevlendireceği kişiler tarafından hazırlanıp, yürütücü tarafından onaylanmalıdır.

#### <span id="page-22-1"></span>9.3.5 İhale nasıl sonuçlandırılır?

İhale ilgili mevzuat doğrultusunda sonuçlandırılacaktır.

#### <span id="page-22-2"></span>9.4 Muayene ve Kabul İşlemleri

#### <span id="page-22-3"></span>9.4.1 Alınan mal ve hizmetlerin kabulü için komisyon oluşturulur mu? Kimler olur?

Sadece dayanıklı taşınırlar için komisyon oluşturulur ve ilgili mevzuat hükümleri cercevesinde kurulacak komisyonlarda proje yürütücüsü veya proje personelinden birisi mutlaka bulunmalıdır.

# <span id="page-22-4"></span>9.5 Taşınır İşlemleri

#### <span id="page-22-5"></span>9.5.1 Alınan malzeme nereye kaydedilir?

Taşınır Mal Yönetmeliği hükümleri gereğince projeyi yürüten harcama birimince taşınır işlem fişi düzenlenerek ödeme emri ekine bağlanır. Bu kapsamda edinilen davanıklı tasınırlar, bunları kullanacak proje vürütücüsüne va da belirleyeceği kisiye taşınır teslim belgesi ile teslim edilir. Tüketime yönelik mal ve malzemeler ise taşınır işlem fişi düzenlenerek proje yürütücüsünün ya da belirleyeceği kişinin kullanımına verilir.

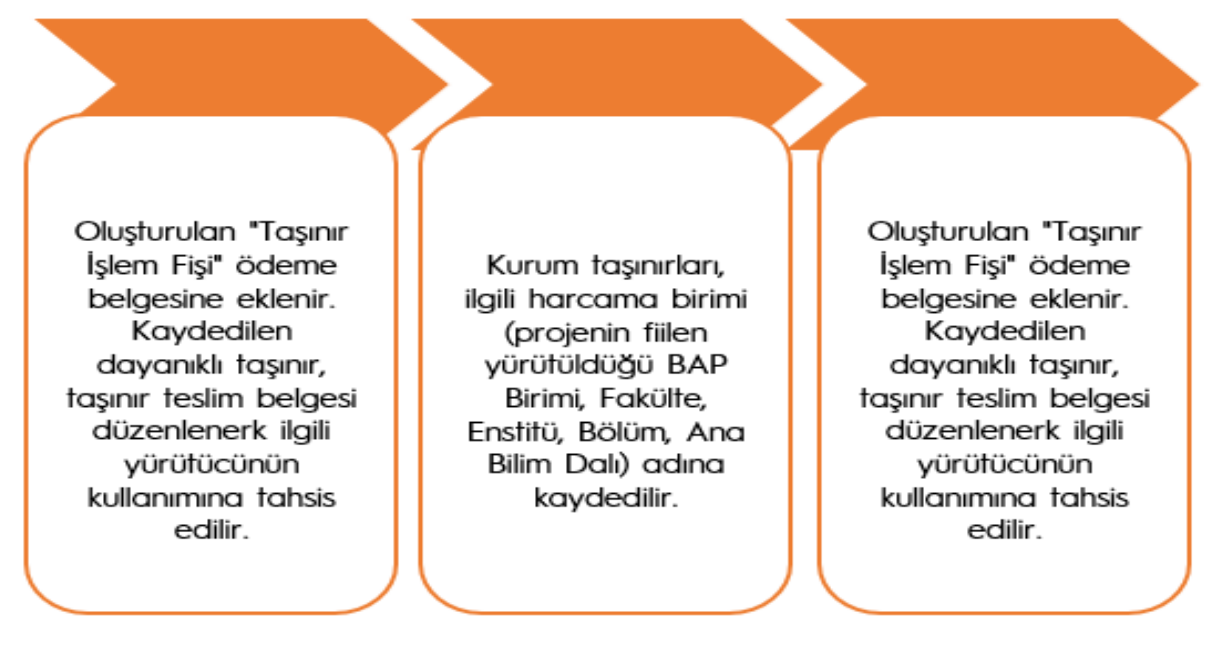

# <span id="page-23-0"></span>10. Ön Ödeme ve Mahsup İşlemleri

Mal ve hizmet alımlarından sonra ödeme yapılması esastır. Ancak gerektiği zaman ön ödeme yoluyla harcamalar gerçekleştirilebilir.

#### <span id="page-23-1"></span>10.1 En fazla ne kadar ön ödeme alınabilir?

TÜBİTAK tarafından belirlenen ön ödeme limitleri dahilin de alınabilir (2024 yılında ön ödeme limiti 200.000.- TL.'dir.)

Seyahat için yapılacak ön ödemeler bu limitlere dahil değildir ve bu tür ön ödeme talepleri diğer ön ödeme talepleri ile birlikte yapılabileceği gibi ayrı olarak da vapılabilir.

#### <span id="page-23-2"></span>10.2 Ön ödeme talepleri nasıl yapılır ve nereden alınabilir?

Ön ödeme talepleri, Proje Yürütücüsü tarafından veya görevlendireceği mutemet(ler) tarafından proje bütçesine bağlı olarak ve harcama kalemi (ekonomik sınıflandırma kodu) belirtilmeksizin toplam tutar üzerinden Birime yapılır.

Talep edilen ön ödeme, Birim tarafından projenin banka hesabındaki ödeneğinin kontrolünü müteakip, harcama yetkilisi tarafından onaylandıktan sonra muhasebe yetkilisince dört işgünü içerisinde proje hesabından, ilgililerin banka hesabina aktarilir.

#### <span id="page-23-3"></span>10.3 Mahsup ne zaman yapılır?

Mahsup, ön ödemenin yapıldığı tarihten itibaren (banka hesabına yatırıldığı tarih)

- · Yurt içi alımlarda en geç iki ay içinde,
- · Yurt dışı alımlarda en geç altı ay içinde,
- · Seyahatler için ayrıca alınan ön ödemelerde seyahat bitiminden sonra otuz gün icinde,

 $\bullet$   $\bullet$   $\bullet$   $\bullet$   $\bullet$   $\bullet$   $\bullet$ (Önceden yapılmış bir programa bağlı olarak ve aralarındaki süre on günü geçmeyecek periyotlar halinde birden fazla yapılan seyahatler tek bir seyahat olarak kabul edilir.)

· Arkeolojik kazı çalışmaları gibi uzun süreli saha çalışmalarında alınan ön ödemeler altı av icinde mahsup edilebilir.

#### <span id="page-24-0"></span>10.4 Mahsup nasıl yapılır?

Yapılan harcamalara ait fatura vb. belgeler, projede kabul edilen ekonomik sınıflandırma kodları ile iliskilendirilerek "Mahsup/Kesin Hesap Formu" na dökümü yapılarak Birime verilir.

Mahsup evrakında yer alan harcamaların Birim tarafından TTS'de proje bütçesindeki ödenekler ile kontrolü yapılarak mahsup gerçekleştirilir.

Mahsuba ilişkin muhasebe kayıtlarının, Transfer Takip Sistemine (TTS) Birim tarafından mutlaka girilmesi gerekmektedir.

Gerçekleşen harcamaların proje kapsamında mutlaka öngörülmüş olması gerekir ve bu harcamalar bütcede yer alan ekonomik sınıflandırma kodlarındaki ödeneklerin üzerinde olamaz.

(Mahsup evraklarında yer alan harcamanın projede öngörülen mahiyette olmasında proje yürütücüsü sorumludur.

Mahsup evrakında yer alan harcamaların ilgili olduğu ekonomik kodların TTS'de yer alan ödenekler çerçevesinde kontrolünde Birim sorumludur.)

(Not: Gelişme raporlarının TÜBİTAK tarafından kontrolü sırasında, rapor dönemi içinde yapılan harcamalarda projede öngörülmeyen kalemler varsa, bu harcamaların iadesi istenir.)

Çok zorunlu hallerde proje harcamalarında ödenek aşımı söz konusu ise; ön ödeme almadan önce bu ödenek aşımını karşılamak için gerekli olabilecek fasıl aktarımları ve/veya ek ödenek işlemleri esas ve usullere uygun olarak mutlaka yapılmalıdır. (Bu işlemlerin mahsup süresi içinde gerçekleşmesi gerekir)

Aksi halde yapılan fazla harcama mahsupta işlem görmeyecektir.

Proje bütcesinde ver almak ve harcama belaesinin tarihi proje süresi icinde olmak kaydı ile ön ödeme talebinin yapıldığı tarihten önceki bir tarihi taşıyan harcama belgeleri ön ödemenin mahsubunda kabul edilebilir.

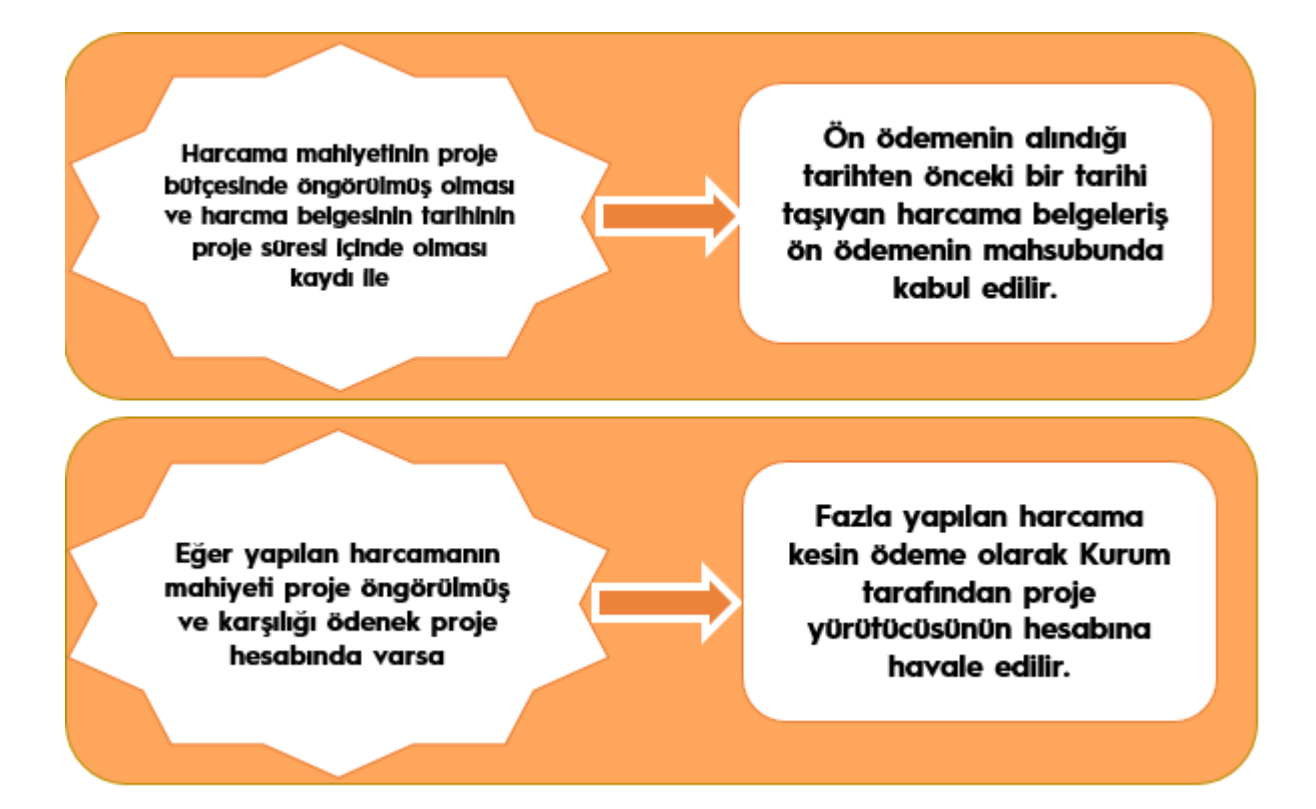

#### <span id="page-25-0"></span>10.5 Ön ödemeden artan para ne yapılır?

Ön ödeme taleplerinin harcamanın gerektirdiği kadar olması esastır. Ancak, eğer alınan ön ödemeden para artar ise, artan para, proje hesabına iade edilerek, havale makbuzu mahsup evrakina konulur.

#### <span id="page-25-1"></span>10.6 Alınan ön ödeme üzerinde harcama yapılırsa ne olur?

Eğer yapılan harcamanın mahiyeti projede öngörülmüş ve karşılığı ödenek proje hesabında varsa, fazla yapılan harcama kesin ödeme olarak SGDB tarafından proje yürütücüsünün hesabına havale edilir. (Çok zorunlu haller de bu işlem yapılabilir.)

#### <span id="page-25-2"></span>10.7 Proje süresince kaç kere ön ödeme alınabilir?

Proje süresince ön ödeme için sayı sınırlaması yoktur. Ancak, bir ön ödemenin usulüne uygun mahsubu yapılmadan yeni ön ödeme yapılmaz.

Aynı kişi mutemet olarak aynı anda birden fazla projeden ön ödeme alabileceği gibi aynı projede birden fazla mutemet de tayin edilebilir.

#### <span id="page-26-0"></span>10.8 Ön ödeme alınmadan limitler dahilinde harcama yapılabilir mi?

Bu tür harcamaların mahiyetinin projede öngörülmüş olması ve ödeneğinin olması şartıyla, kesin ödeme olarak kabul edilebilir ve yapılan harcama proje hesabından ilgili kişinin hesabına havale edilir.

#### <span id="page-26-1"></span>10.9 Zamanında kapatılmayan ön ödeme olursa ne yapılır?

Mahsup süresi geçtikten sonra kapatılan ön ödeme tutarları ile ilgili olarak yapılacak işlem sövledir:

Mahsup süresi içinde gerçekleşen harcamalar kabul edilir. Bunun dışında kalan tutarlar üzerinden 6183 sayılı Kanuna göre gecikme zammı oranında faiz uygulanarak ilgililerden bu miktarın proje hesabına yatırmaları istenir.

#### <span id="page-26-2"></span>10.10 Harcama yapmadan veya az harcama yapılarak zamanında kapatılan ön ödeme olursa ne yapılır?

Mahsup süresi içinde, ön ödeme tutarının en az % 50'sinin harcanmadan iade edilmesi halinde, harcanamama gerekçeleri TÜBİTAK tarafından ilgiliden istenebilir ve yapılan değerlendirme sonucunda yürütücünün veya mutemedin ihmal, kusur veya suistimalinin tespiti halinde; harcanmayan tutarlara 6183 sayılı Kanuna göre gecikme zammı oranında faiz uygulanarak bu miktarın ilgililerden proje hesabına yatırmaları istenir.

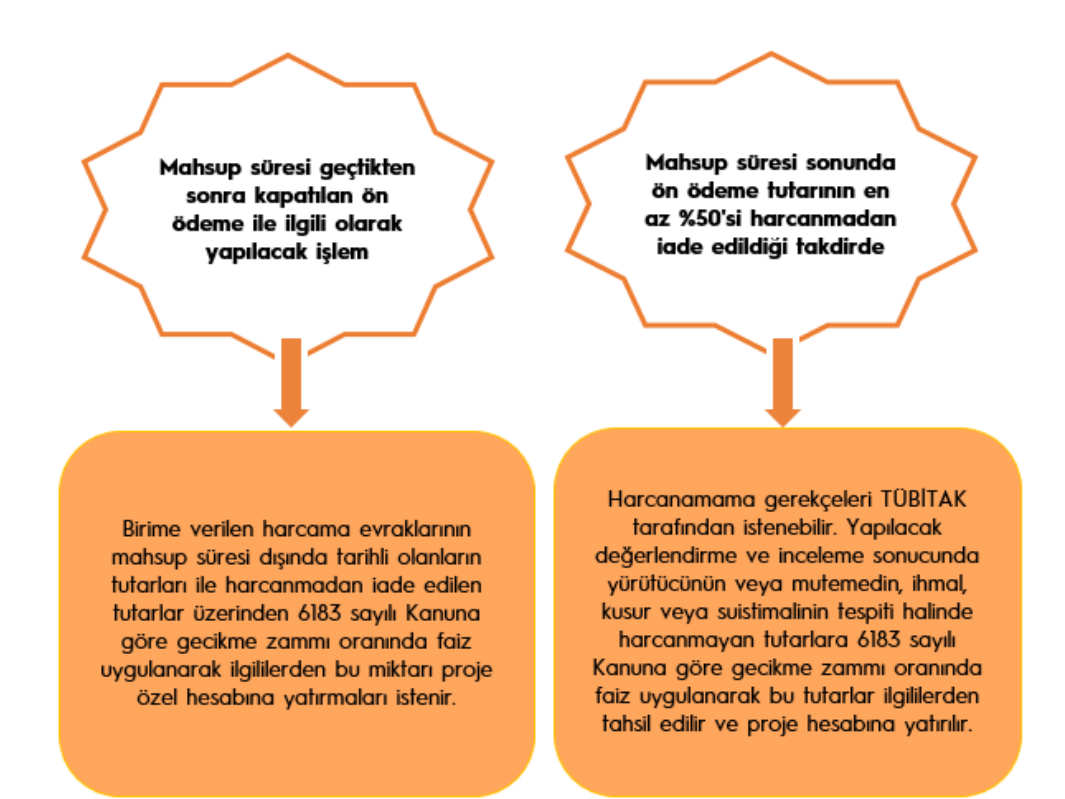

# <span id="page-27-0"></span>11. Proje Harcamalarında Tevkifat Uygulaması

#### <span id="page-27-1"></span>11.1 Ön Ödemelerde Tevkifat Uygulaması

Ön ödemelerde KDV açısından tevkifata tabi olan teslim ve hizmetlerde iki aylık süre beklenilmeden mahsup işleminin vapılması gerekmektedir.

Katma Değer Vergisi (KDV) tevkifatı uygulaması; 3065 sayılı KDV Kanunun 9/1 maddesi gereğince vergi alacağının emniyete alınması amacıyla, KDV'nin satıcı tarafından değil mal satın alan veya hizmeti yaptıran kişi / kurum tarafından kısmen veya tamamen beyan edilip doğrudan vergi dairesine ödenmesidir.

Aynı kanunun;

10. maddesi (a) bendinde, malın teslimi veya hizmetin yapılması halinde verginin doğacağı,

44/1.maddesinde, vergi kesintisi yapmakla sorumlu tutulanların **KDV** beyannamelerini, vergilendirme dönemini takip eden ayın 24. günü akşamına kadar ilgili vergi dairesine vermekle yükümlü oldukları,

46/1.maddesinde, ilgili KDV beyannamesinin verildiği ayın 26. günü akşamına kadar verginin ödenmesi gerektiği belirtilmektedir.

TÜBİTAK Kaynaklarından Genel Bütce Kapsamındaki Kamu İdareleri İle Özel Bütçeli İdarelere Proje Karşılığı Aktarılacak Tutarların Harcanmasına İlişkin Esas ve Usullerin 6. maddesinde alınan ön ödemelerin yurt içi alımlarda en geç iki ay içinde kapatılması gerektiği belirtilmiştir. Ancak, KDV açısından tevkifata tabi olan teslim ve hizmetlerde belirtilen bu iki aylık süre beklenilmeden mahsup işleminin yapılması gerekmektedir. Bu nedenle;

Proje yürütücüleri ön ödeme talebi öncesinde ilgili birimlerle (SGDB, BAP gibi) görüşme yaparak tevkifat gerektiren alımları belirlemelidir.

KDV tevkifatı gerektiren harcama kalemleri için alınan ön ödemeler, iki aylık mahsup süresi beklenilmeden, fatura tarihi dikkate alınarak, aynı ay içerisinde kısmi olarak kapatılmalıdır.

#### <span id="page-28-0"></span>11.2 Yurt Dışı Hizmet Alımlarında Tevkifat Uygulaması

Proje yürütücülerinin yurt dışı hizmet alımlarında %20 oranında KDV'yi hizmet alım bedeline ekleyerek harcamalarında dikkate almaları gerekmektedir.

3065 sayılı Katma Değer Vergisi (KDV) Kanununun;

1/1 inci maddesinde, ticari, sınai, zirai faaliyet ve serbest meslek faaliyeti cercevesinde Türkiye'de yapılan teslim ve hizmetlerin KDV'ye tabi olduğu,

6/b inci maddesinde, hizmet ifalarında işlemin (hizmetin) Türkiye'de yapılmış sayılması için, hizmetin Türkiye'de yapılması veya hizmetten Türkiye'de faydalanılması gerektiği,

9/1 inci maddesinde, mükellefin Türkiye içinde ikametgâhının, işyerinin, kanuni merkezi ve iş merkezinin bulunmaması hallerinde ve gerekli görülen diğer hallerde Maliye Bakanlığının vergi alacağının emniyet altına alınması amacıyla vergiye tabi işlemlere taraf olanları verginin ödenmesinden sorumlu tutabileceği hüküm altına alınmıştır.

KDV Genel Uygulama Tebliğinin "I/C-2.1.2.1. İkametgahı, İşyeri, Kanuni Merkezi ve İş Merkezi Türkiye'de Bulunmayanlar Tarafından Yapılan İşlemler" başlıklı bölümünde;

"3065 sayılı Kanunun 1 inci maddesine göre bir hizmetin KDV'nin konusuna girebilmesi için Türkiye'de ifa edilmesi gerekmektedir. Aynı Kanunun (6/b) maddesinde ise Türkiye'de yapılan veya faydalanılan hizmetlerin Türkiye'de ifa edilmiş sayılacağı hükme bağlanmıştır.

Buna göre, ikametgâhı, işyeri, kanuni merkezi ve iş merkezi Türkiye'de bulunmayanların Türkiye'de yaptığı hizmetler ile bunların yurt dışında yaptığı ancak Türkiye'de faydalanılan hizmetler KDV'ye tabi olacaktır.

Bu gibi hizmet ifalarında mükellef, esas olarak hizmeti ifa eden olmakla birlikte, Türkiye'de ikametgâhı, işyeri, kanuni merkezi ve iş merkezi bulunmadığından, KDV'nin tamamı, hizmetten faydalanan yurt içindeki muhatap tarafından sorumlu sıfatıyla bevan edilip ödenecektir.

Hizmetin vergiden müstesna olması ve hizmetin yurt dışında yapılıp hizmetten yurt dışında faydalanılması halinde, mükellef veya sorumlu sıfatıyla KDV beyan edilmeyecektir.

KDV'nin sorumlu sıfatıyla beyan edilmesi için hizmetten Türkiye'de faydalanan muhatabın KDV mükellefi olması şart değildir. KDV mükellefiyeti bulunmayanlar da söz konusu hizmetler nedeniyle KDV teykifatı yaparak 2 No.lu KDV Beyannamesi ile beyan etmek ve ödemek zorundadır." açıklamalarına yer verilmiştir.

Bu açıklamalardan anlaşılacağı üzere proje yürütücülerinin yurt dışı hizmet KDV'yi hizmet alımlarında  $%20$ oranında alım bedeline ekleyerek harcamalarında dikkate almaları gerekmektedir.

# <span id="page-29-0"></span>12. Proje Teşvik İkramiyesi (PTİ)

TÜBİTAK tarafından desteklenen projelerde, proje süresiyle sınırlı olmak kaydıyla proje kapsamında ve projeve iliskin hizmetlerde görev alan kamu kurum veya kuruluşlarının kadro veya pozisyonlarında bulunanlara, kadro veva pozisyonlarına bağlı olarak bir ayda ödenmekte olan tutarın yüzde 75'ini geçmemek kaydıyla proje sözleşmesinde belirlenen tutarlar üzerinden proje teşvik ikramiyesi ödenebilir.

Bu ödeme, bir kişinin aynı anda birden fazla projede yürütücü olarak görevli olması durumunda en fazla iki, araştırmacı ve diğer personel olması durumunda ise en fazla dört proje için yapılır ve buna ilişkin esas ve usuller TÜBİTAK Bilim Kurulu tarafından belirlenir. Bu projelerde görev alan diğer proje personeline ve hizmetinden yararlanılacak diğer kişilere proje sözleşmesinde belirlenen tutarlar üzerinden ücret ödenir.

Projede görevlendirilenlere proje bütçesinden öngörülen tutarlar dahilinde yapılacak ödemeler ile diğer yasal mali yükümlülükler, kurum tarafından proje bütçesinden yapılır ve bu ücretlerden yapılacak yasal kesintilere ilişkin yükümlülükler işveren sıfatı ile kurum tarafından yerine getirilir.

# **TÜBİTAK**

Gelișme ve sonuç raporlarının kabulünü takiben, rapor dönemine tekabül eden PTİ ödeneği, diğer ödeneklerle birlikte TÜBİTAK tarafından proje hesabina transfer edilir ve TTS'ye yansıtılır.

İlgili Araştırma Grubu tarafından Gelişme veya Sonuç Raporunun kabulüne ve kimlere PTİ verileceğine ilişkin yazılı bilgi proje yürütücüsüne gönderilir.

# Proje Yürütücüsü

Proje yürütücüsü, Grubun gönderdiği Gelişme/Sonuç Raporu kabul yazısı ve ekindeki ilgili rapor dönemine ait "PTİ Ödemeler Listesi" tablosuyla birlikte Birime vazılı olarak talimat verir. Yürütücünün talimatı üzerine, Birim tarafından TTS'de ödenek kontrolünü müteakip yasal kesintileri yapılarak proje hesabından ilgili kişilerin banka hesaplarına PTİ ödemeleri aktarılır.

#### <span id="page-30-0"></span>13. Kurum Hissesi

#### <span id="page-30-1"></span>13.1 Kurum Hissesi nedir?

Kurum hissesi, projenin yürütülmesi ve sonuçlandırılması aşamasında kurumun imkânlarından faydalanılması karşılığı, projenin yürütüldüğü Kurumun Ar-Ge faaliyetlerinde kullanılmak üzere "Araştırma Projelerinde Uygulanacak İdari ve Mali Esaslar"a göre hesaplanan ve proje desteğine dâhil edilen ödenektir.

#### <span id="page-30-2"></span>13.2 Kurum Hissesi nasıl hesaplanır?

TÜBİTAK tarafından hissesi, belirlenen kriterler Kurum ve kurallar doğrultusunda performans puanı hesaplanan kurumlar için proje bütçesinin (PTİ haric) en fazla %50'si oranında, performans puanı olmayan yeni kurulmuş yükseköğretim kurumları için proje bütçesinin (PTİ hariç) %10'u oranında, diğer kurumlar için ise en fazla %10'u oranında hesaplanır.

#### <span id="page-30-3"></span>13.3 Kurum Hissesi nasıl harcanır?

Kurum hissesi performans puanlarına göre belirlenen kurumlarda ve performans puanı olmayan yeni kurulmuş yükseköğretim kurumlarında, transfer edilen bu tutarlar sözleşme ekinde yer alan "Kurum Hissesi Dağılım Tablosu"nda belirlenen kisilerin talepleri; diğer kurumlarda ise Kurum Yetkilisinin talebi ile Ar-Ge faaliyetlerinde kullanılmak üzere "Esaslar" çerçevesinde harcanır. Kurum Hissesinden PTİ ve burs ödemesi yapılamaz.

Üniversitemizde yürütülmekte olan projelere ait Kurum Hissesi "KTÜ TÜBİTAK Projeleri Kurum Hissesi Harcamalarına İliskin Usul ve Esaslar" doğrultusunda harcanir.

#### <span id="page-30-4"></span>13.4 Kurum Hissesi ne zaman gönderilir?

Projenin ikinci transfer döneminden itibaren bütce transfer tablosunda belirlenen dönemlerde diğer ödeneklerle birlikte proje hesabına transfer edilir.

#### <span id="page-30-5"></span>13.5 Kurum Hissesi topluca kullanılabilir mi? Harcama nasıl belgelenir?

Aynı birimde/kurumda yürütülen projeler için topluca kullanılabilir. Birden fazla projenin kurum hisselerinin bir alım için kullanılması halinde, harcama belgesinin aslı bir projeye, diğer projelere ise asıl belgenin kullanıldığı proje numarası belirtilerek harcama belgesinin kopyası, kanıtlayıcı belge olarak eklenir.

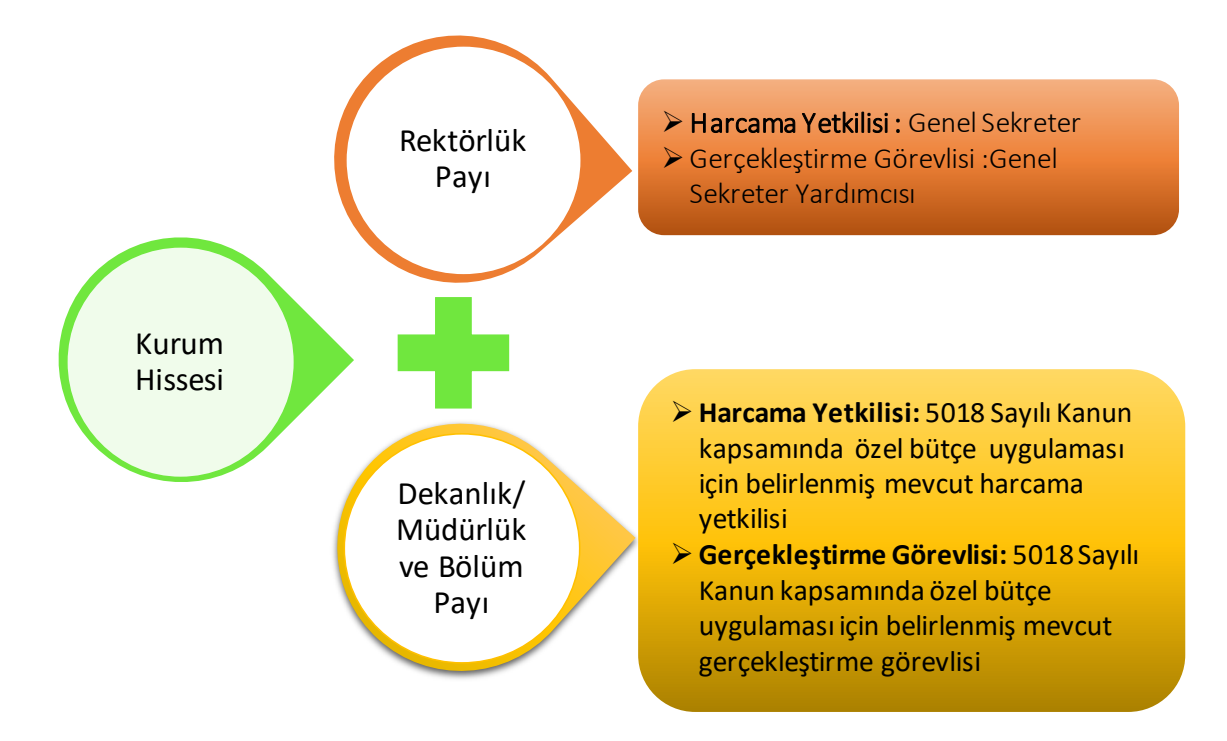

# <span id="page-31-0"></span>14. Harcamalarda Kullanılacak Form ve Belgeler

#### <span id="page-31-1"></span>14.1 Harcamalarda hangi form ve belgeler kullanılır?

TÜBİTAK tarafından belirlenen form ve belgeler kullanılır (Özellikle; Mahsup/Kesin Hesap Formu, Burslu Öğrenci Bilgi Formu, Geçici Görev Yolluk Bildirgesi). Bu form ve belgelere "tts.tubitak.gov.tr" web adresinden ulaşılabilir.

Bunların dışında Merkezi Yönetim Harcama Belgeleri Yönetmeliği kıyasen uygulanabilir.

#### Ödeme formlarını aşağıdaki linkten temin edebilirsiniz.

tts.tubitak.gov.tr **- >** Mali Form ve Belgeler - > Ödeme Formları

# **HARCAMA BELGELERİ**

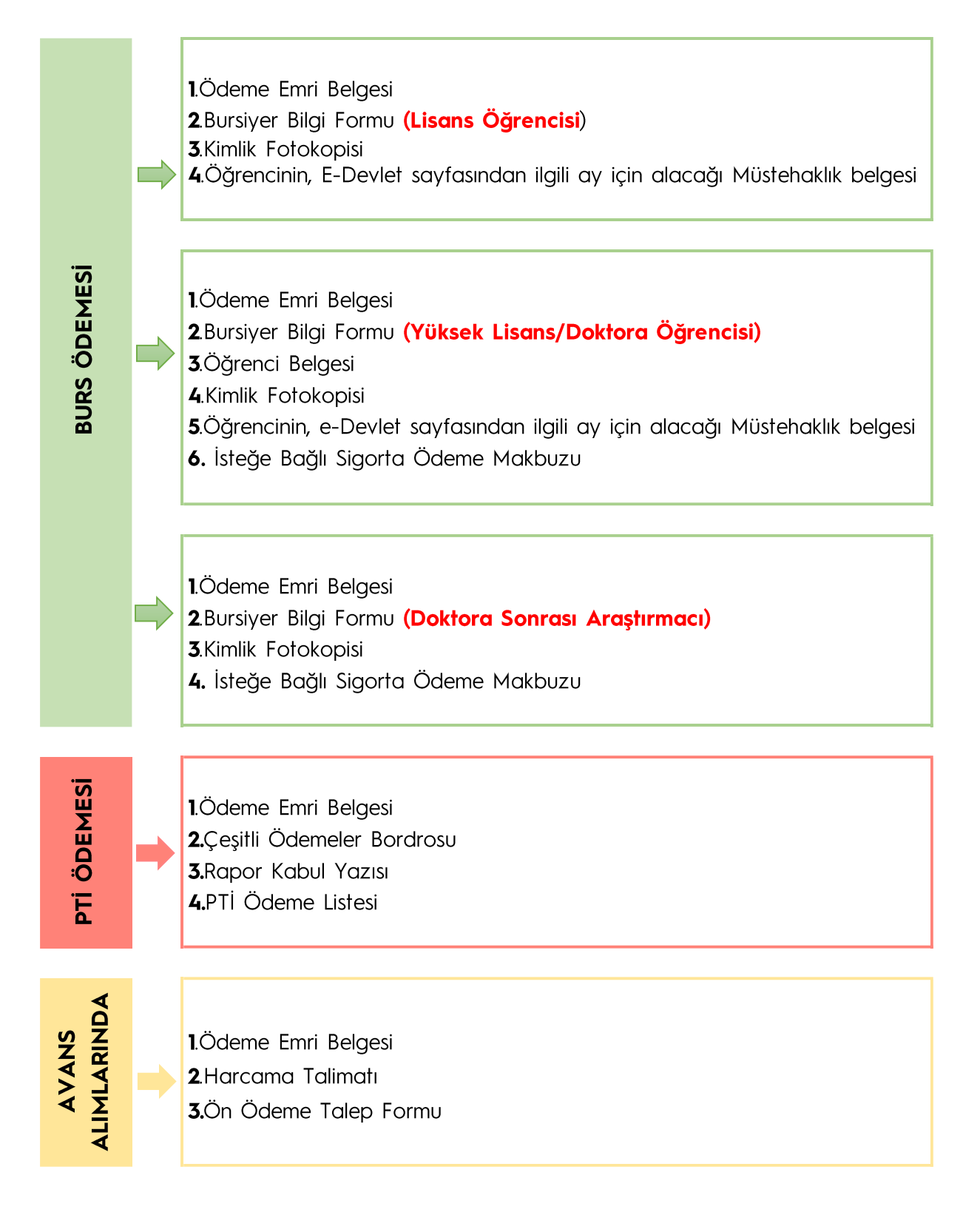

### **AVANSI KAPATIRKEN**

# **Mahsup Kesin Hesap Formunun Ekine** Avansın Türüne Göre Aşağıdaki Belgeler Eklenir

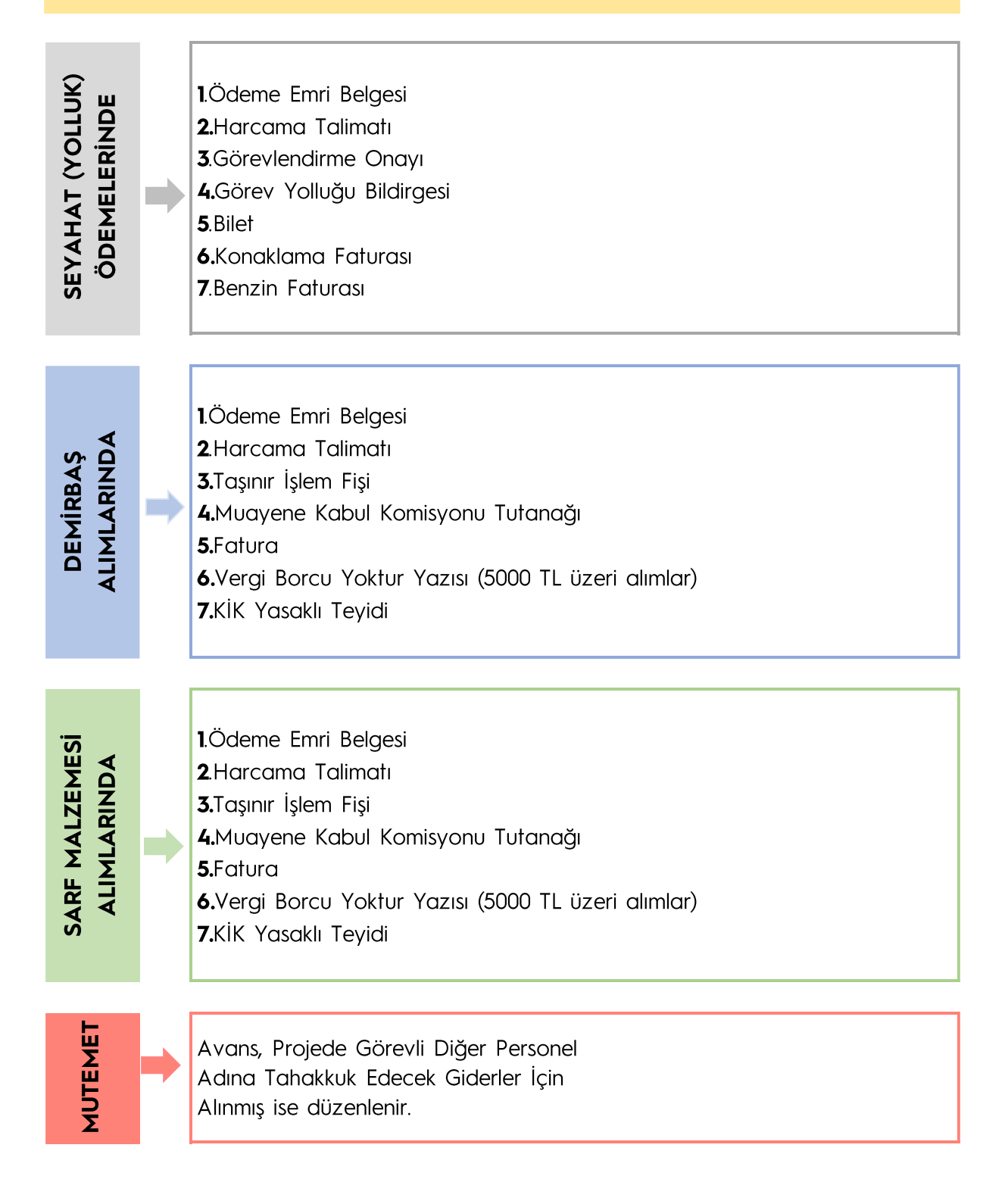

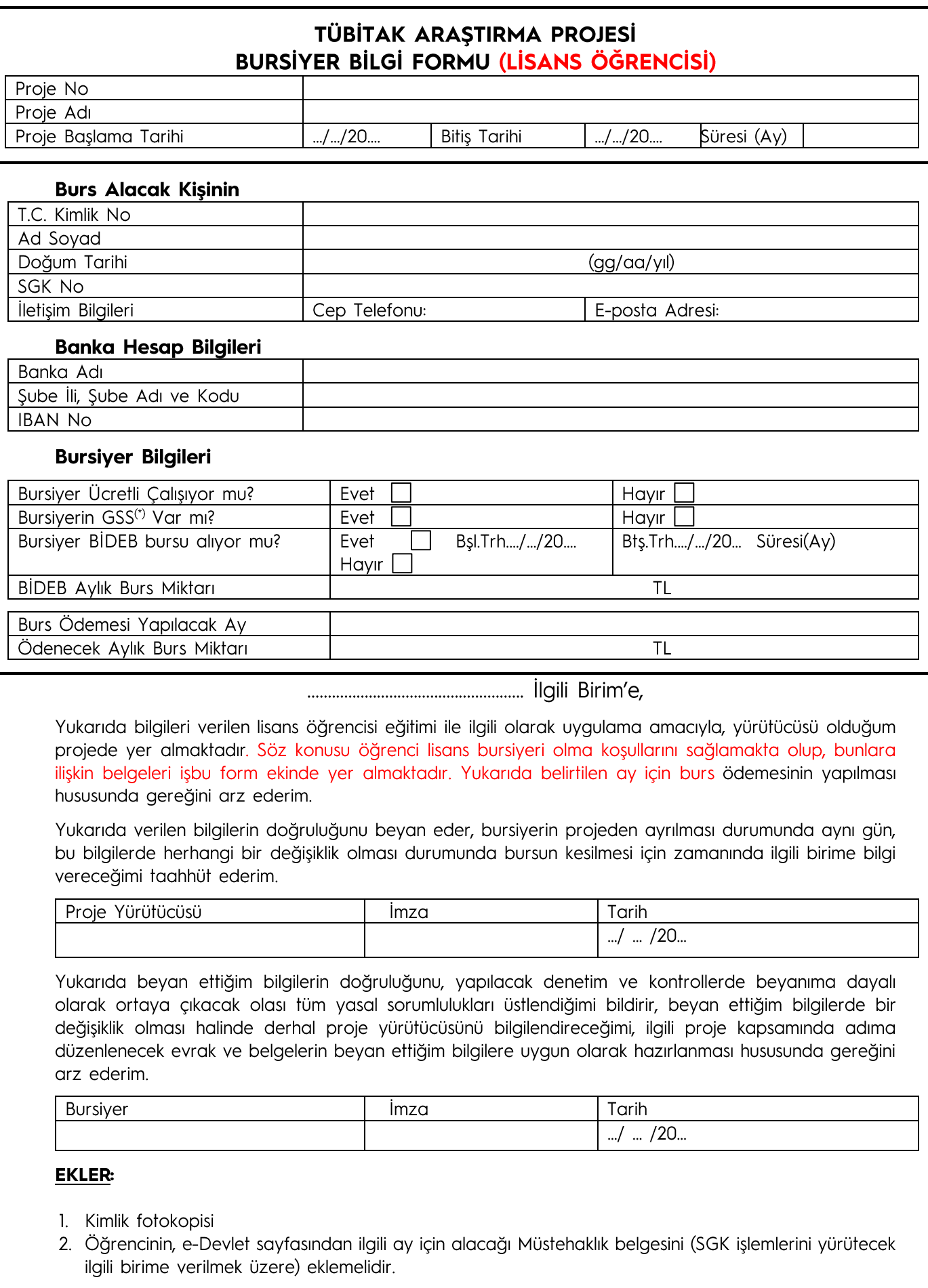

<sup>(\*)</sup> Genel Sağlık Sigortası

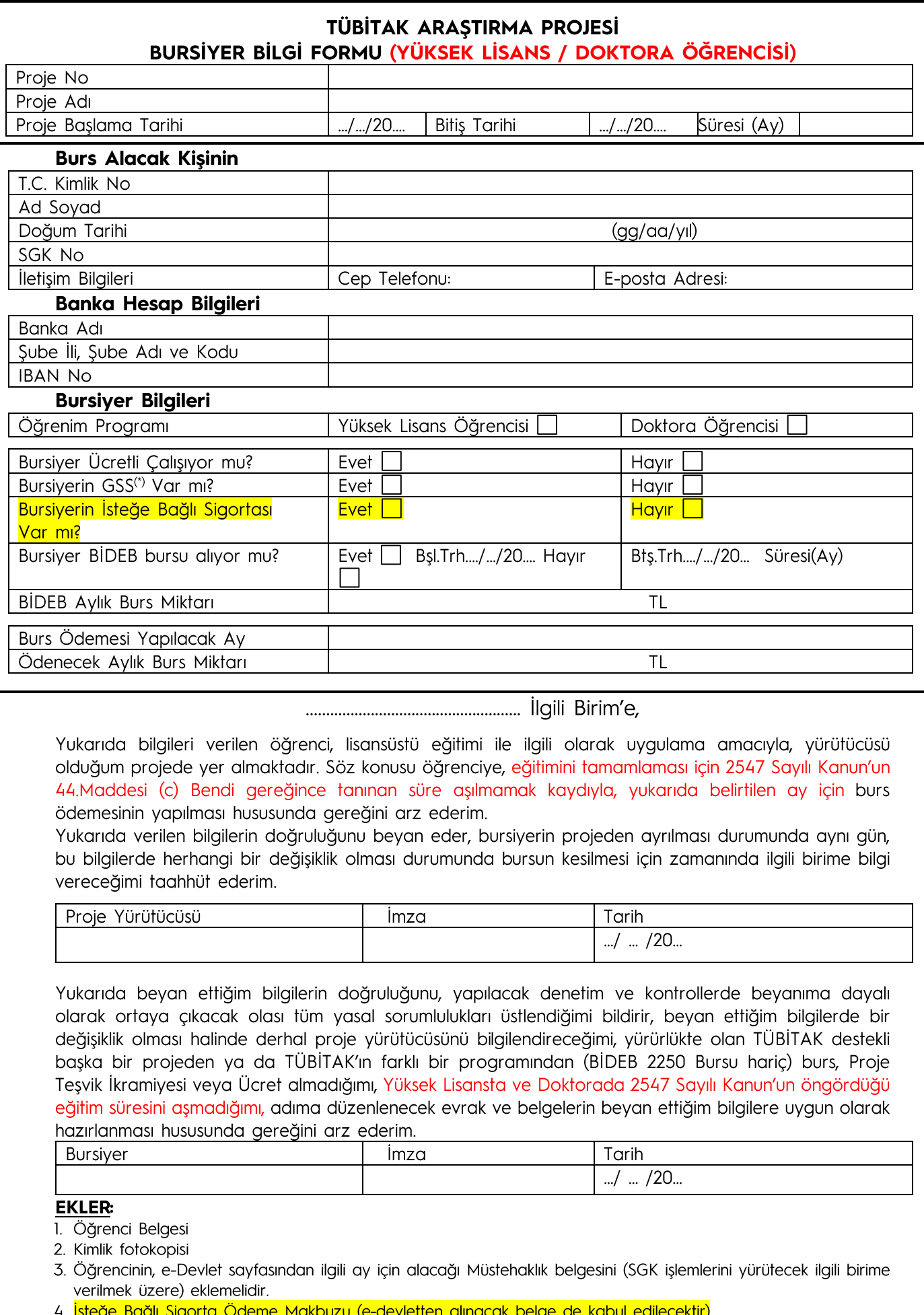

(\*) Genel Sağlık Sigortası

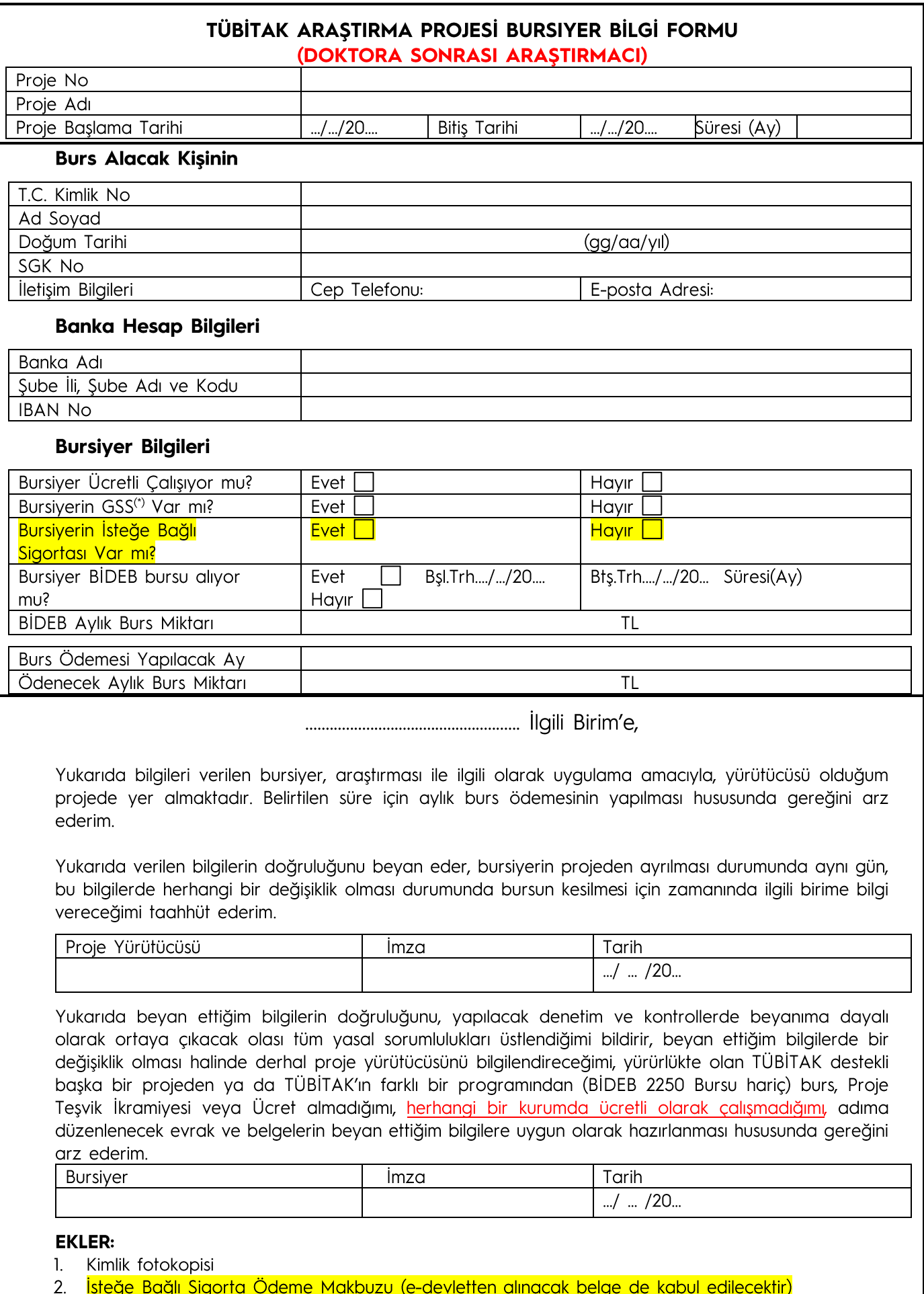

(\*) Genel Sağlık Sigortası

# ÖN ÖDEME TALEP FORMU

![](_page_37_Picture_4.jpeg)

![](_page_38_Picture_0.jpeg)

# **ÇEŞİTLİ ÖDEMELER BORDROSU**

![](_page_38_Picture_128.jpeg)

![](_page_38_Picture_129.jpeg)

\* Gelir Vergisi Kanununun (GVK) 94. maddesi gereğince yapılan işin niteliğine göre bu oran %15, %17 ve %20 olarak belirlenir. Bu formun, Proje Teşvik ikramiyesi ödemeleri için kullanılması halinde, kişinin kümülatif gelir vergisi matrahı (ödeme yapan kurumdaki) ve GVK'nın 103.maddesinde beyan edilen tarife dikkate alınarak vergi kesintisi yapılır.

![](_page_38_Picture_130.jpeg)

Proje Yürütücüsü ..............................................'ndan aldım.

.... /.... /20....

İmza İmza Proje Yürütücüsü Adı ve Soyadı

**Not:** Kimlik fotokopisi eklenmelidir.

# MAHSUP / KESİN HESAP FORMU

![](_page_39_Picture_7.jpeg)

![](_page_40_Picture_4.jpeg)

![](_page_41_Picture_313.jpeg)

![](_page_42_Picture_0.jpeg)

![](_page_42_Picture_27.jpeg)

![](_page_42_Picture_28.jpeg)

Seyahat için kullanılan dirsinin (Uçak, Tren, Otobüs, Özel Debilin belelinin ödenelinin ödenebilin ödenebilin ödenebilin ödenebilin esi için vçak bilet aslım domun ekine konulmektedir.

....km. x 0.06 x....TL / 1 Litre Kurşunsuz Benzin ) hesabından elde edilen miktar yazılır. Bu tutarın ödenebilmesi için yapılan km ile orantlı olarak alınacak yakıt faturası / fişinin formun ekine <u>bilgi.</u> <sup>(\*)</sup> Sadece özel oto ile yaplan seyahat bildirimlerinde doldurulacaktır. Özel oto ile yapılan seyahalerde her 100 km. için 6 litre kurşunsuz benzin ücreti ödenir. Bu durumda Tutar kısmına için konulması gerekmektedir. Eğer yolculuk sırasında yakt alınmamış ise, bu durum formun üzerine yazılı olarak beyan edilmelidir. \*\*\* 2024 yılında geçerli olmak üzere, Yürütüü ve Araştırmacılar için : 480.- TL/gün (380.- TL/gün (Geçici bir görevle memuriyet mahalli içinde veya dışındaki bir yere gönderilenlerden, buralarda ve yolda öğle (saat 13.00) ve akşam (saat 19.00) yemeği zamanlarındar birini geçirenlere 1/3, ikisini geçirenlere 2/3 oranında ve geceyi de geçirenlere tam gündelik verilir.)

# 15. Proje Harcamaları Öncesi İşlem Süreci

1-Proje Önerisinin Yürürlüğe Girmesi

![](_page_43_Figure_2.jpeg)

![](_page_43_Figure_3.jpeg)

![](_page_44_Figure_0.jpeg)

41

![](_page_45_Figure_0.jpeg)

# 16. Proje Harcamaları Tahakkuk ve Ödeme İşlemleri Süreci

![](_page_46_Figure_1.jpeg)

# 17. Kurum Dışı Projeler Bilgi Formu

![](_page_47_Picture_12.jpeg)

 $\overline{\phantom{a}}$ 

![](_page_48_Picture_1.jpeg)

# 18. Yararlanılan Kaynaklar

- TÜBİTAK Kaynaklarından Genel Bütçe Kapsamındaki Kamu İdareleri ile Özel Bütçeli . . . . . . . . İdarelere Proje Karsılığı Aktarılacak Tutarların Harcanmasına ve TÜBİTAK Tarafından Yürütülen Dış Destekli Projelerin Harcamalarının Gerçekleştirilmesine İlişkin Esas ve Usuller
- Araştırma Projelerinde Uygulanacak İdari ve Mali Esaslar  $\bullet$
- Türkiye Bilimsel ve Teknolojik Araştırma Kurumu Ar-Ge Projeleri İhale Yönetmeliği  $\bullet$
- Taşınır Mal Yönetmeliği  $\bullet$
- · Merkezi Yönetim Harcama Belgeleri Yönetmeliği
- Harcama Yönetim Sistemi Kullanıcı Kılavuzu  $\bullet$
- http://www.tubitak.gov.tr/tr/destekler/akademik/uygulamalar-ve-yonergeler/iceriktts-transfer-takip-sistemi
- KTÜ TÜBİTAK Projeleri Kurum Hissesi Harcamalarına İlişkin Esas ve Usuller  $\bullet$